# ROOT II

**1**

H. Ito

*∼* アホの子でもわかる物理解析基礎 *∼*

2017 7 9

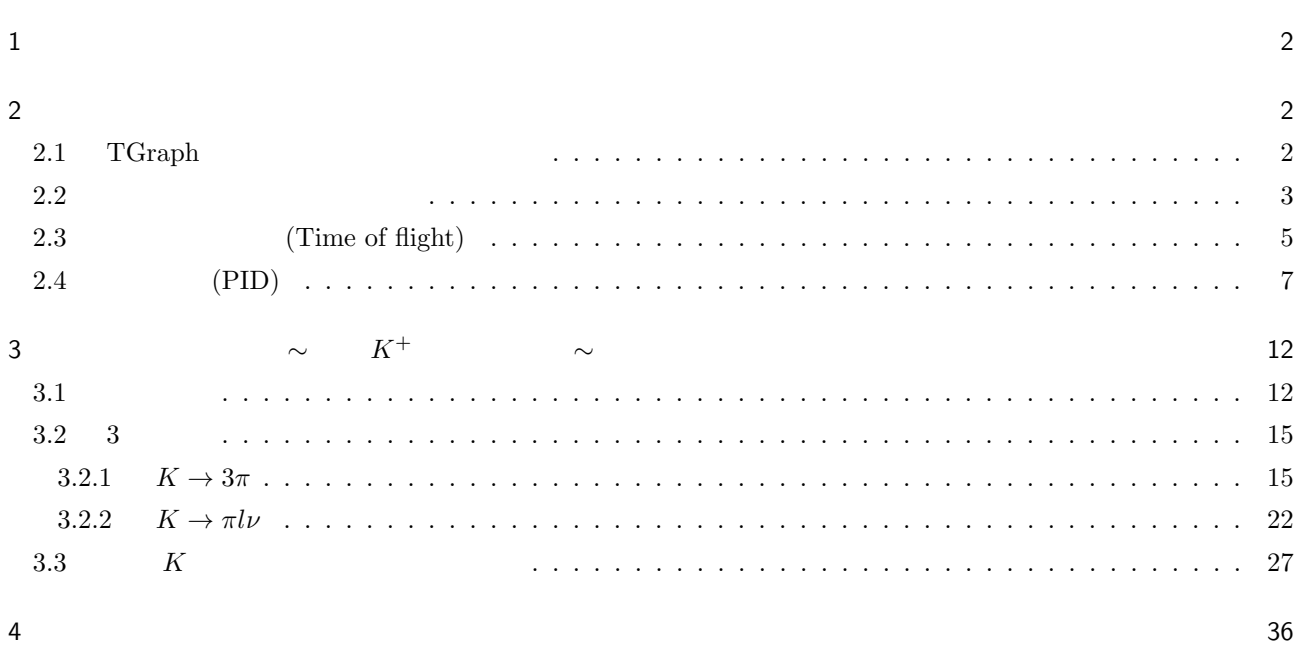

<span id="page-1-0"></span> $1$ 

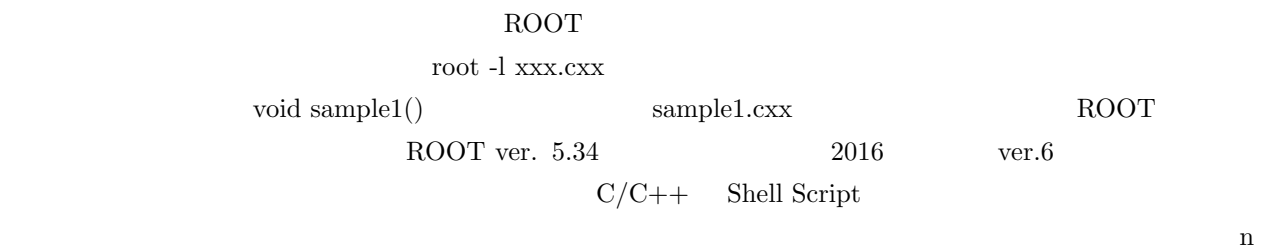

<span id="page-1-1"></span> $2 \nightharpoonup$ 

## <span id="page-1-2"></span>2.1 TGraph

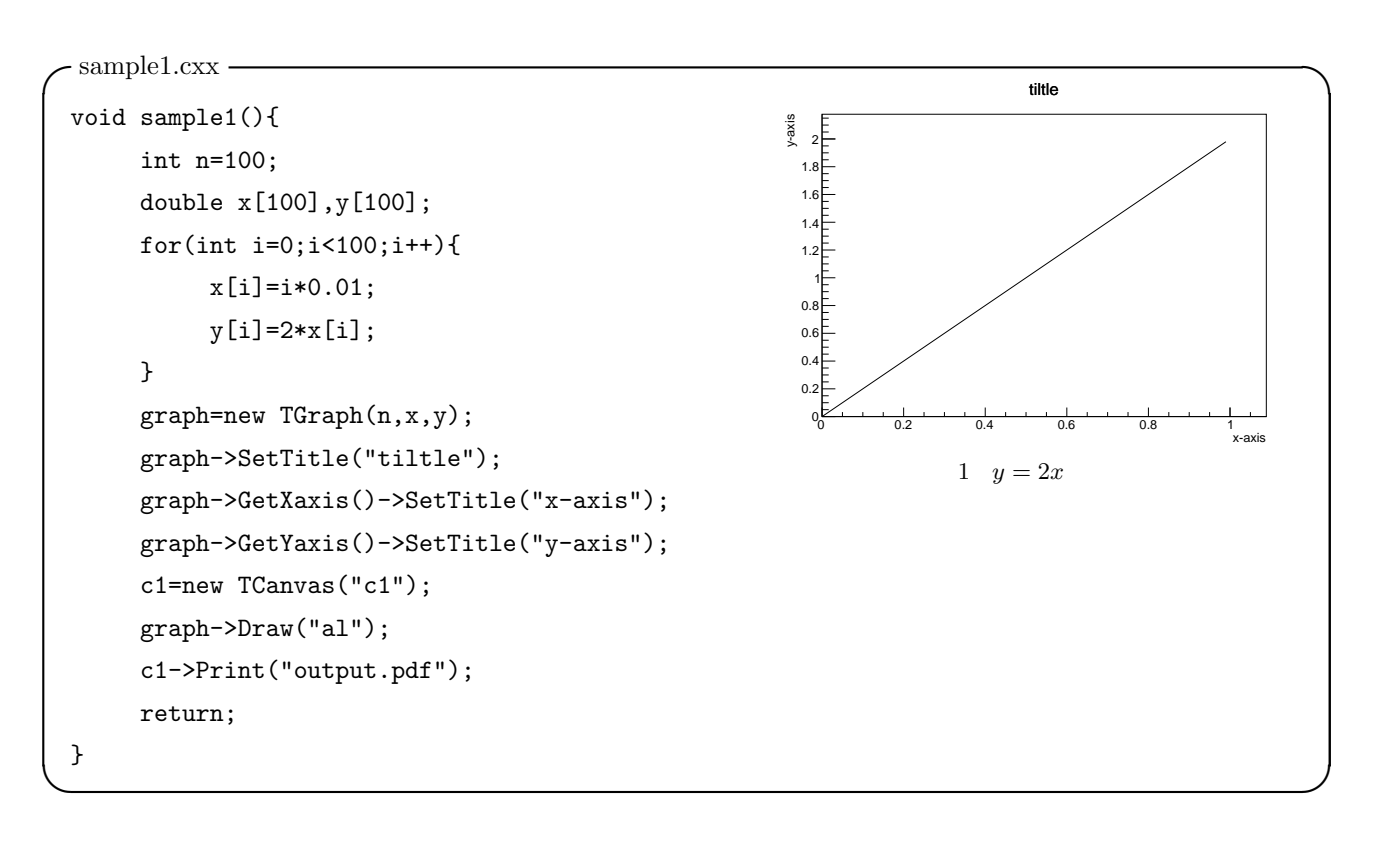

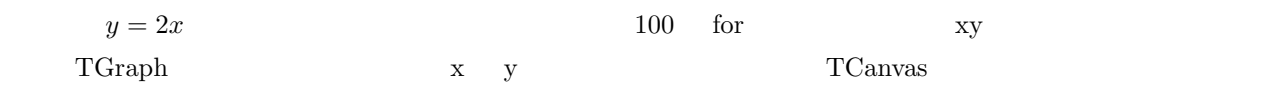

graph

$$
\overline{\mathcal{L}_{\mathcal{A}}}
$$

K 
$$
\beta = v/c
$$
 K'  
\n
$$
\begin{pmatrix} E' \\ p' \end{pmatrix} = \begin{pmatrix} \gamma & \gamma \beta \\ \gamma \beta & \gamma \end{pmatrix} \begin{pmatrix} E \\ p \end{pmatrix}
$$
\n(K:  $p = (E, -\mathbf{p}) = (\mathbf{m}, \mathbf{0})$   
\n
$$
\beta = 1/\sqrt{1 + (m/p)^2}
$$
\n6. 0.511 MeV/c<sup>2</sup>,  
\n
$$
\begin{pmatrix} 105.6 \text{ MeV}/c^2 \\ 2 \end{pmatrix}
$$
\n6. 105.6 MeV/c<sup>2</sup>

• 
$$
\mu
$$
 105.6 MeV/c<sup>2</sup>,  
•  $\pi^+$  139.6 MeV/c<sup>2</sup>,

<span id="page-2-0"></span> $2.2$ 

- $K^+$  493.7 MeV/c<sup>2</sup>,
- 938.3 MeV/ $c^2$

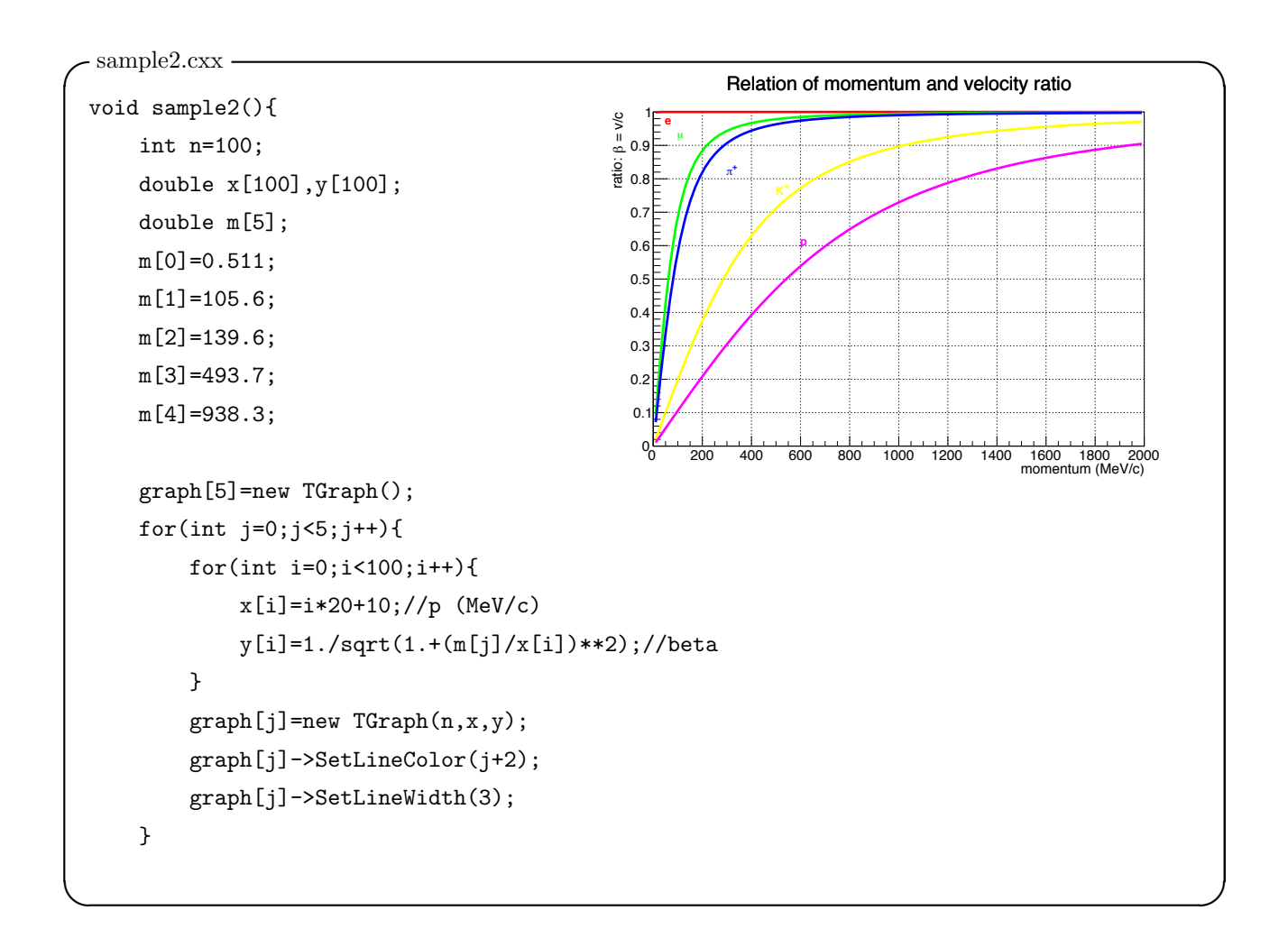

 $-$  sample2.cxx

```
c1=new TCanvas("c1");
    c1->SetGridx();
    c1->SetGridy();
    graph[0]->SetTitle("Relation of momentum and velocity ratio");
    graph[0]->GetXaxis()->SetTitle("momentum (MeV/c)");
    graph[0]->GetYaxis() -> SetTitle("ratio: #beta = v/c");graph[0]->GetHistogram()->SetMaximum(1);
    graph[0]->GetHistogram()->SetMinimum(0);
    graph[0]->GetXaxis()->SetLimits(0,2000);
    graph[0]->Draw("al");
    for(int j=1; j<5; j++){
       graph[j]->Draw("l");
    }
    text=new TLatex(50,0.96,"e");
    text->SetTextColor(2);
    text->SetTextSize(0.03);
    text->Draw("same");
    text=new TLatex(100,0.92,"#mu");
    text->SetTextColor(3);
    text->SetTextSize(0.03);
    text->Draw("same");
   text=new TLatex(300,0.81,"#pi^{+}");
    text->SetTextColor(4);
    text->SetTextSize(0.03);
    text->Draw("same");
   text=new TLatex(500,0.75,"K^{+}");
    text->SetTextColor(5);
    text->SetTextSize(0.03);
    text->Draw("same");
    text=new TLatex(600,0.6,"p");
    text->SetTextColor(6);
    text->SetTextSize(0.03);
    text->Draw("same");
    c1->Print("output.pdf");
    return;
}
```
4

<span id="page-4-0"></span>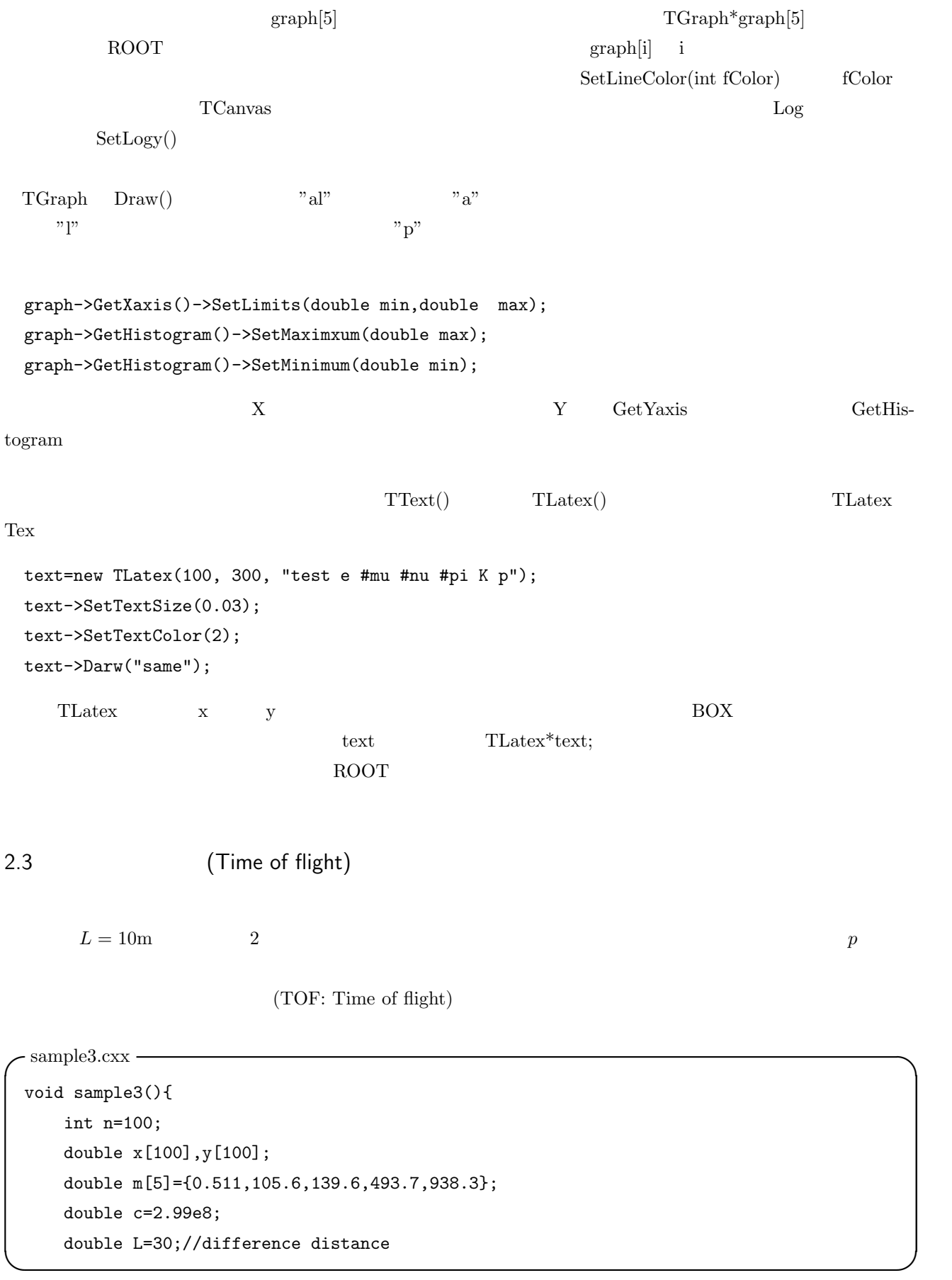

```
sample3.cxx
   graph[5]=new TGraph();
                                                           Relation of momentum and time difference
                                                   40
                                                 (ns)for(int j=0; j<5; j++){
                                                 time difference (ns)
                                                 rac{6}{5} 35
        for(int i=0; i<100; i++){
                                                 time differ<br>3<br>\frac{30}{1111111}x[i]=i*20+10;//p (MeV/c)
                                                  25
             y[i]=(1,-p
                                                   20
              1./sqrt(1.+(m[j]/x[i])**2))
                                                   15
                                                                  K
              /c*L*1e9;//dT(ns)
                                                              +
                                                             π
        }
                                                   10
                                                         μ.,
        graph[j] = new TGraph(n, x, y);5
                                                      e
        graph[j]->SetLineColor(j+2);
                                                   \overline{0}momentum (MeV/c)
0 200 400 600 800 1000 1200 1400 1600 1800 2000
   }
   c1=new TCanvas("c1");
   c1->SetGridx();
   c1->SetGridy();
   graph[0]->SetTitle("Relation of momentum and time difference");
   graph[0]->GetXaxis()->SetTitle("momentum (MeV/c)");
   graph[0]->GetYaxis()->SetTitle("time difference (ns)");
   graph[0]->GetHistogram()->SetMaximum(40);
   graph[0]->GetHistogram()->SetMinimum(-1);
   graph[0]->GetXaxis()->SetLimits(0,2000);
   graph[0]->Draw("al");
   for(int j=1; j<5; j++){
        graph[j]->Draw("l");}
   text=new TLatex(50,0.5,"e");
   text->SetTextColor(2);
   text->SetTextSize(0.04);
   text->Draw("same");
   text=new TLatex(200,5,"#mu");
   text->SetTextColor(3);
   text->SetTextSize(0.04);
   text->Draw("same");
   text=new TLatex(400,10,"#pi^{+}");
   text->SetTextColor(4);
   text->SetTextSize(0.04);
   text->Draw("same");
```
}

 $\sim$ sample3.cxx text=new TLatex(600,15,"K^{+}"); text->SetTextColor(5);

> text->SetTextSize(0.04); text->Draw("same"); text=new TLatex(1000,20,"p"); text->SetTextColor(6); text->SetTextSize(0.04); text->Draw("same"); c1->Print("output.pdf");

return;

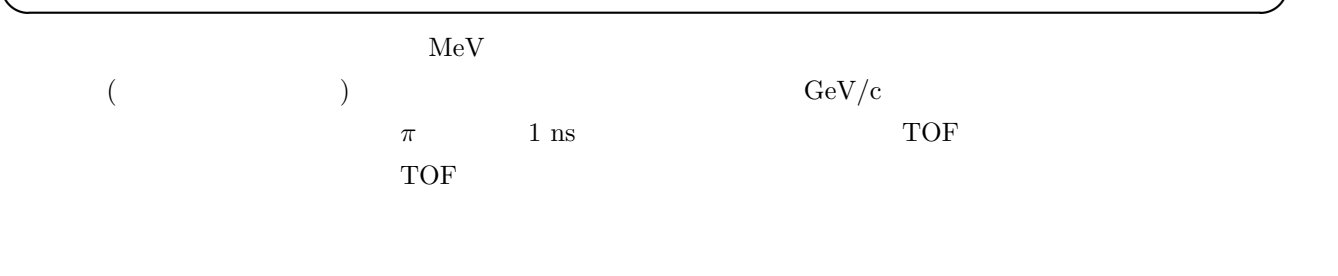

<span id="page-6-0"></span>2.4 (PID) 質量から粒子を同定することなどを粒子識別 (PID: particle identification) と呼びます。TOF について理解した  $1 \text{ GeV/c}$   $10 \text{ GeV/c}$   $10 \text{$  $100-1000 \text{ MeV/c}$   $100-1000 \text{ MeV/c}$ 

 $\pi$  *K* 

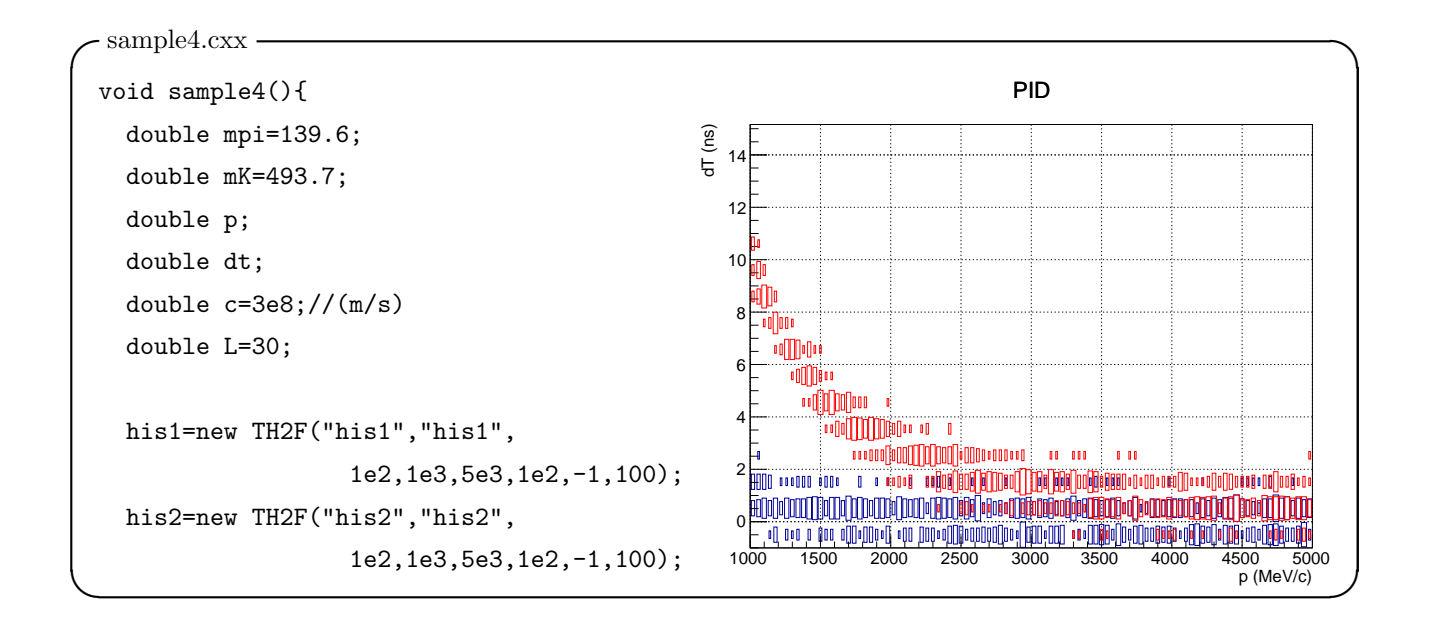

 $\sim$ sample4.cxx

```
ofstream ofs("data.dat");
for(int i=0;i<100000;i++){
  p = gRandom->Uniform(1000,5000);
  dt=(1.-1./sqrt(1.+(mpi/p)**2))/
    c*L*1e9;
  p=gRandom->Gaus(p,5);
  dt=gRandom->Gaus(dt,0.2);
  ofs<<p<<" "<<dt<<endl;
  his1->Fill(p,dt);
  dt=(1.-1./sqrt(1.+(mK/p)**2))/c*L*1e9;
  p=gRandom->Gaus(p,5);
  dt=gRandom->Gaus(dt,0.2);
  ofs<<p<<" "<<dt<<endl;
  his2->Fill(p,dt);
}
gStyle->SetOptStat(0);
                                               c1=new TCanvas("c1","",500,400);
                                               c1->SetGridx();
                                               c1->SetGridy();
                                               his1->Draw("box");
                                               his2->SetLineColor(2);
                                               ofs.close();
                                               return;
                                             }
```
gRandom  $Uniform(start, stop)$  start stop

### gRandom->Uniform(0,1);

 $0 \quad 1$ 

```
gRandom->Gaus(mean, sigma)
```
mean sigma sigma

```
2 Draw Draw \frac{1}{2} Draw \frac{1}{2}\mathbf{s}ame entre \mathbf{s}
```
 $\pi$  *K* 

 $\text{ofstream}$   $\text{C++}$   $\text{ofs}()$ 

ofs<<a<<" "<<br/>sb<<endl;

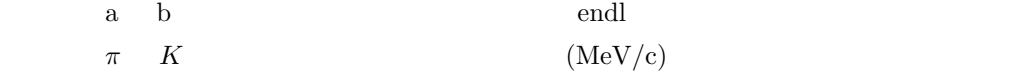

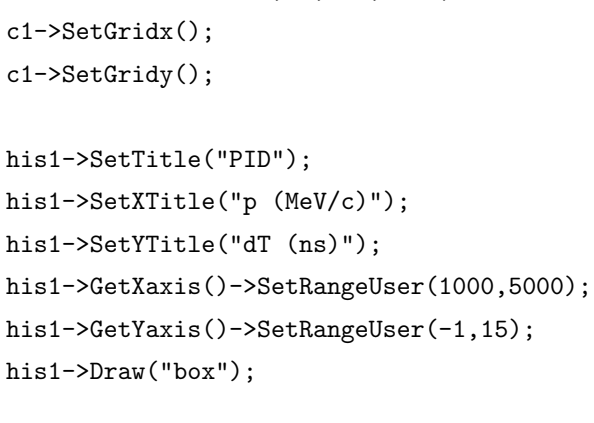

his2->Draw("boxsame");

```
c1->Print("output.pdf");
```
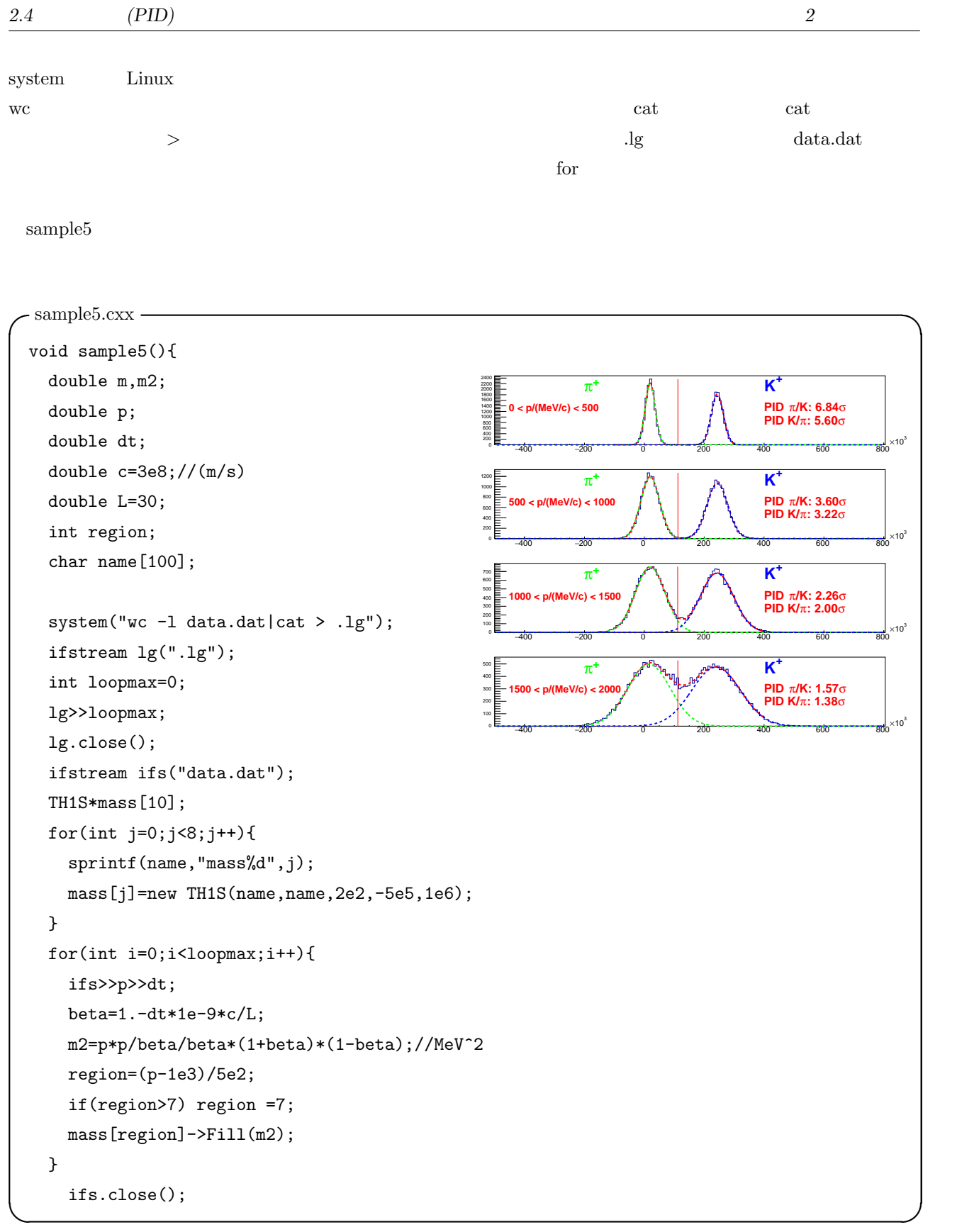

);

);

func2->Draw("same");

mass[j]->SetTitle(""); mass[j]->GetXaxis() ->SetLabelSize(0.1); mass[j]->GetYaxis()

func1->Draw("same"); func2=new TF1("func2", "gaus",-5e5,1e6); func2->SetLineColor(4); func2->SetLineStyle(2); func2->SetParameters(

> func->GetParameter(3), func->GetParameter(4), func->GetParameter(5)

```
-sample5.cxx
 c1=new TCanvas("c1","",500,400);
  c1 - \frac{Divide(1,4)}{h}gStyle->SetOptStat(0);
  for(int j=0; j<4; j++){
    c1 - > cd(j+1) - > SetGridx();
    c1 - > cd(j+1) - > SetGridy();
    mass[j]->GetXaxis()
     ->SetRangeUser(-5e5,8e5);
    mass[j]-Draw();func=new TF1("func","gaus(0)+gaus(3)");
    func->SetLineStyle(2);
    func->SetParameters(
    2e3,1.5e4,5e4,2e3,2.4e5,5e4);
    mass[j]->Fit("func","Q","",-1e5,4e5);
    func1=new TF1("func1","gaus",-5e5,1e6);
    func1->SetLineColor(3);
    func1->SetLineStyle(2);
    func1->SetParameters(
        func->GetParameter(0),
        func->GetParameter(1),
        func->GetParameter(2)
```

```
sprintf(name,
   "%d < p/(MeV/c) < %d",
   j*500,(j+1)*500);
text=new TLatex(-450e3,
  mass[j]->GetMaximum()*0.5,name);
text->SetTextSize(0.12);
text->SetTextColor(2);
text->Draw("same");
text=new TLatex(
  -200e3,
  mass[j]->GetMaximum()*0.8,
   "\#pi^{(+)}");
text->SetTextSize(0.2);
text->SetTextColor(3);
text->Draw("same");
text=new TLatex(
  400e3,
   mass[j]->GetMaximum()*0.8,
   "K^{\frown}{+}");
text->SetTextSize(0.2);
text->SetTextColor(4);
text->Draw("same");
double sigma=
   (func2->GetParameter(1) -
   func1->GetParameter(1))/
   func1->GetParameter(2)/2;
sprintf(name,
   "PID #pi/K: %0.2f#sigma",sigma);
text=new TLatex(400e3,
   mass[j]->GetMaximum()*0.5,name);
text->SetTextSize(0.15);
text->SetTextColor(2);
```
text->Draw("same");

->SetLabelSize(0.06);

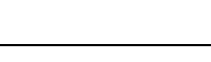

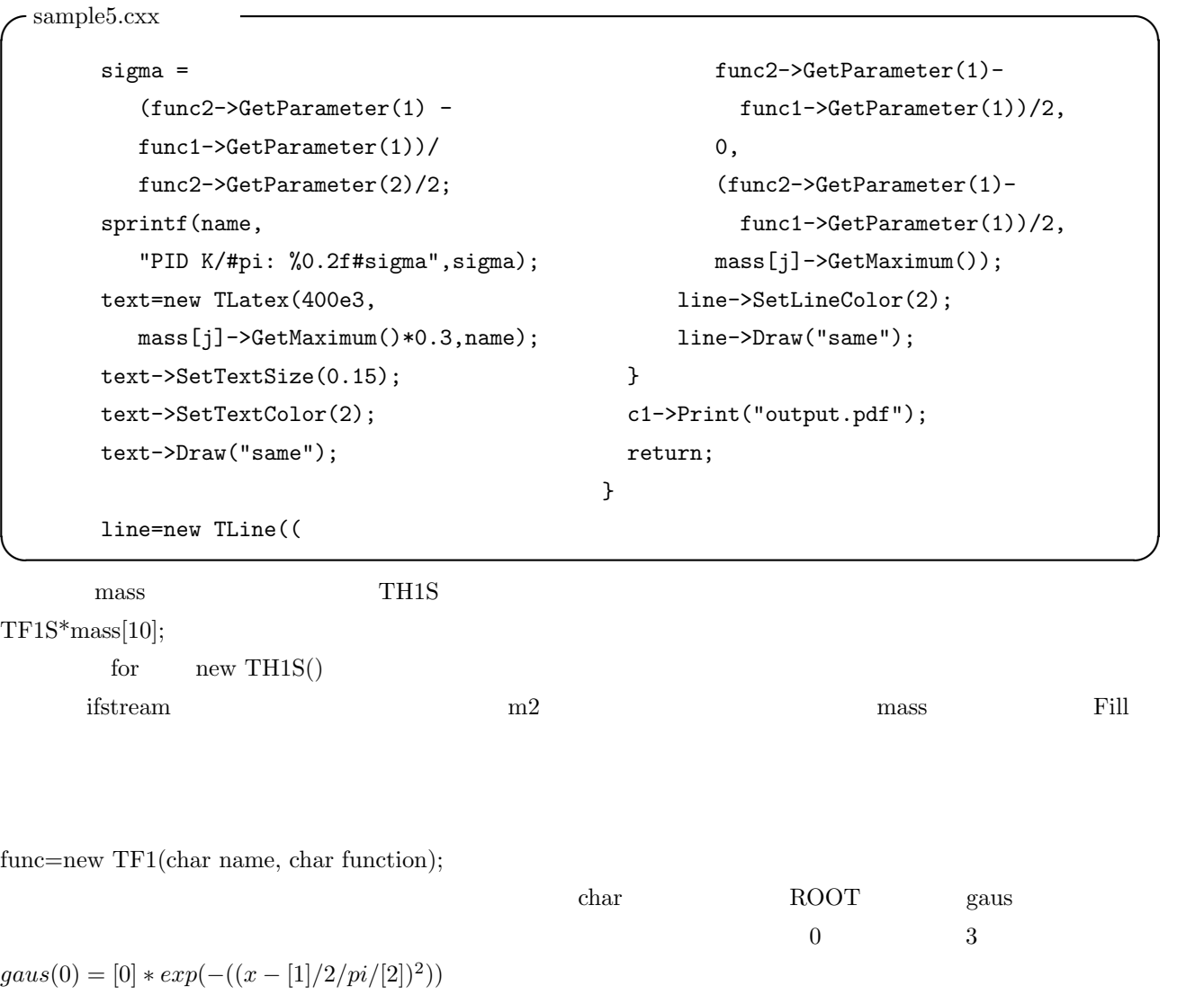

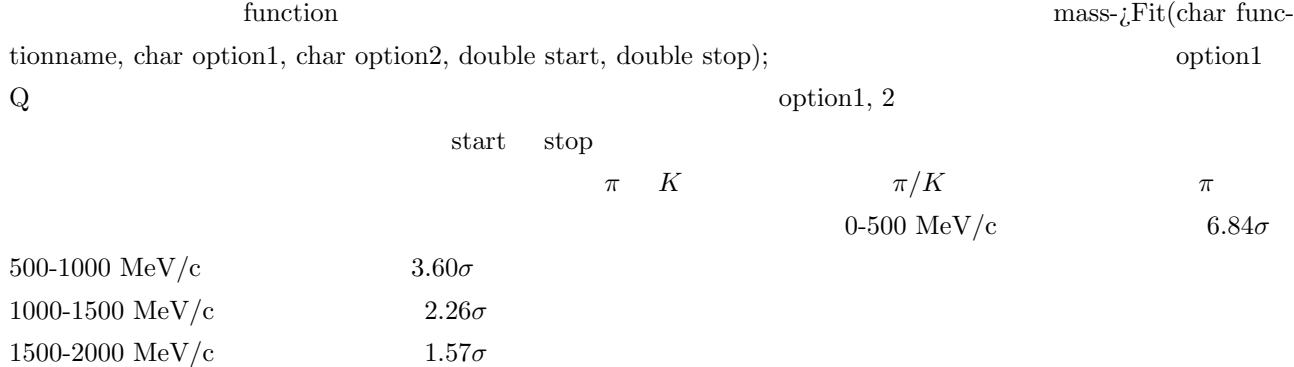

 $95\%,3$   $99.7\%$   $3\sigma$  $\text{TOF}$  1000 MeV/c

 $1\quad 68\%, 2$ 

3  $~\sim$  *K*<sup>+</sup>  $~\sim$ 

*<sup>3</sup>* 粒子衝突と崩壊 *<sup>∼</sup>* 静止 *<sup>K</sup>*<sup>+</sup> 崩壊を中心に *<sup>∼</sup>*

<span id="page-11-0"></span> $K^+$  $u\bar{s}$  (meson)  $m_K = 493.677~{\rm MeV}.$  $\tau=12.38\;ns.$  $\mathbf 1$  . The state  $\mathbf 1$ 

1 Main  $K^+$  decay channel

| Decay channel                                     | Branching ratio       |
|---------------------------------------------------|-----------------------|
| $K^+ \rightarrow e^+ \nu_e (K_{e2})$              | $1.58 \times 10^{-5}$ |
| $K^+ \rightarrow \mu^+ \nu_\mu (K_{\mu 2})$       | $63.55\%$             |
| $K^+ \to e^+ \pi^0 \nu_e (K_{e3})$                | 5.07%                 |
| $K^+ \rightarrow \mu^+ \pi^0 \nu_\mu (K_{\mu 3})$ | $3.35\%$              |
| $K^+\to\pi^+\pi^0(K_{\pi2})$                      | 20.66%                |
| $K^+ \rightarrow \pi^+ \pi^0 \pi^0$               | $1.76\%$              |
| $K^+ \rightarrow \pi^+ \pi^+ \pi^-$               | $5.59\%$              |

 $3.1$ 

<span id="page-11-1"></span> $K^+$   $\qquad \qquad$  Back to Back  $\qquad$  $K_{e2}$   $K_{\mu 2}$  $\frac{G^2}{8\pi} f_K^2 m_K m_l^2 (1 (m_l/m_K)^2)$  $K_{e2}$   $K_{u2}$  $R_K = \frac{\Gamma(K_{e2})}{\Gamma(K_{e2})}$  $\frac{\Gamma(K_{e2})}{\Gamma(K_{\mu2})} = \frac{{m_e}^2}{m_{\mu}^2}$  $m_\mu{}^2$  $\left( \frac{m_{K}^{2}-m_{e}^{2}}{2} \right)$  $m_K^2 - m_\mu^2$  $\setminus^2$ = 2*.*<sup>57</sup> *<sup>×</sup>* <sup>10</sup>*−*<sup>5</sup>  $R_K$  $R_K^{SM} = (2.477 \pm 0.001) \times 10^{-5}$  $R_K^{exp} = (2.488 \pm 0.009) \times 10^{-5}$ *K*<sub> $\pi$ 2</sub>  $\pi$ <sup>0</sup>  $\pi^0 \to 2\gamma$  $\sim$   $\sim$  2 $\gamma$  2 2  $K_{e2}, K_{\mu 2}, K_{\pi 2}$  $m_K^2 = (E_l + E_\nu)^2$ 

$$
m_K = \sqrt{p^2 + m_1^2} + \sqrt{p^2 + m_2^2}
$$

 $\nu \qquad m_2 = 0$ 

$$
m_K = \sqrt{p^2 + {m_1}^2} + p
$$

$$
p = \frac{{m_K}^2 - {m_1}^2}{2m_K}
$$

```
例えば、Ke2 の場合単色運動量 pe = 246.8 MeV/c e
+ が、Kµ2 の場合 pµ = 235.5 MeV/c µ
                                                                                    +K_{\pi 2} m_2 = 0m_K = \sqrt{p^2 + m_1^2} + \sqrt{p^2 + m_2^2}m_K^2 - 2m_K\sqrt{p^2 + m_2^2} + p^2 + m_2^2 = p^2 + m_1^22m_K\sqrt{p^2 + m_2^2} = m_K^2 - m_1^2 + m_2^2p^2 + m_2^2 = \left(\frac{m_K^2 - m_1^2 + m_2^2}{2m}\right)2mK
                                                                   \setminus^2p = \sqrt{\left(\frac{m_K^2 - m_1^2 + m_2^2}{2}\right)}2mK
                                                                        \setminus^2− m2
2
       p_{\pi} = 205.4 \text{ MeV/c} \qquad \pi^{+}m_2 = 0-sample6.cxx -void sample6(){
      double mK=493.677, me=0.511, mmu=105.6, mpi=139.6,mpi0=134.1;
      double pK=0, pe=0,pnu=0, pmu=0, ppi=0, ppi0;
      twobodydecay(mK, me, pe, 0, pnu);
      twobodydecay(mK, mmu, pmu, 0, pnu);
      twobodydecay(mK, mpi, ppi, mpi0, ppi0);
      cout<<pe<<" "<<pmu<<" "<<ppi<<" "<<endl;
      return;
 }
  void twobodydecay(double parentM,
            double &daughterM1, double &daughterP1,
            double &daughterM2, double &daughterP2
            ){
      daughterP1 = sqrt(((parentM**2 - daughterM1**2 + daughterM2**2)/
                          (2*parentM))**2-daughterM2**2);
      daughterP2 = daughterP1;
      return;
  } ✒ ✑
                            twobodydecay()
```
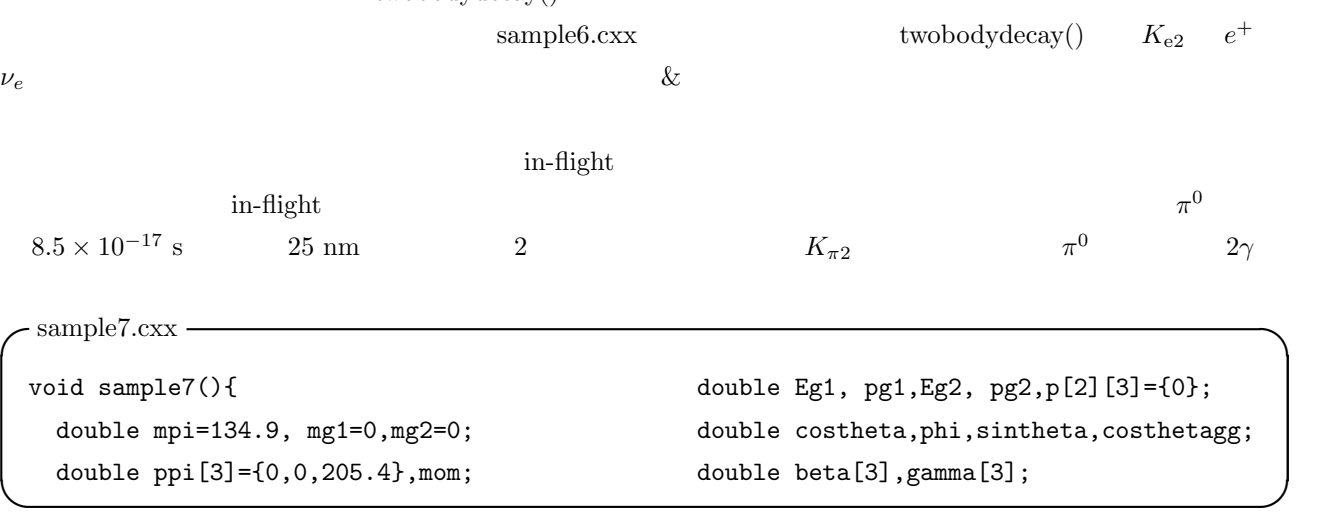

```
−0.8
                                                         −0.6
                                                              −0.4
                                                                  −0.2
                                                                       0 0.2 0.4 0.6 0.8 1
                                                 0
                                                200
                                                400
                                                600
                                                800
                                               1000
                                               1200
                                               1400
                                               1600
                                               1800
                                               2000
                                                                      hist
                                                                                      hist
Entries 10000
Mean 0.1254
                                                                                      RMS 0.3315
sample7.cxx
  gSystem->Load("sample6.cxx");
  mom=0;
  for(int i=0; i<3; i++) mom+=ppi[i];
  for(int i=0; i<3; i++){
    beta[i] = pK[i]/sqrt(mK**2 + momK**2);gamma[i]=1./sqrt(1.-beta[i]**2);
  }
  hist=new TH1F("hist","hist",100,-1,1);
  twobodydecay(mpi, mg1, pg1, mg2, pg2);
  Eg1=sqrt(mg1**2+pg1**2);
  Eg2=sqrt(mg2**2+pg2**2);;
  for(int i=0;i<10000;i++){
    costheta=gRandom->Uniform(-1,1);
    phi=2*3.141592*gRandom->Uniform(0,1);
    sintheta=sqrt(1-costheta**2);
    p[0][0]=pg1*sintheta*sin(phi);
    p[0][1]=pg1*sintheta*cos(phi);
    p[0][2]=pg1*costheta;
    p[1][0]=-pg2*sintheta*sin(phi);
    p[1][1]=-pg2*sintheta*cos(phi);
    p[1][2] = -pq2*costheta;for(int j=0; j<3; j++){
      p[0][j] = gamma[j]*beta[j]*Emu + gamma[j]*p[0][j];p[1][j] = gamma[j]*beta[j]*Enu + gamma[j]*p[1][j];}
    \text{costhetagg} = (p[0][0]*p[1][0]+p[0][1]*p[1][1]+p[0][2]*p[1][2])/sqrt(p[1][0]**2+p[1][1]**2+p[1][2]**2)
                             /sqrt(p[0][0]**2+p[0][1]**2+p[0][2]**2);
    hist->Fill(costhetagg);
  }
  c1=new TCanvas("c1");
  hist->Draw();
  c1->Print("output.pdf");
  return;
}
```

$$
\pi^{0}
$$
 opening  
gSystem->Load()   
66.4 -1 
$$
\pi^{0}
$$
 sample6.cxx  $\cos \theta = 0.4$   

$$
\pi^{0}
$$
  $\pi^{0}$   $\pi^{0}$   
 $\cos(2 \tan^{-1}(134.9/205.4)) = 0.397$ 

<span id="page-14-0"></span> $3.2 \quad 3$ 

3  $K_{e3}, K_{\mu 3}, K^+ \to \pi^+ \pi^+ \pi^-, K^+ \to \pi^+ \pi^0 \pi^0$   $\pi$ 

Dalitz plot

3.2.1 
$$
K \to 3\pi
$$
  $\pi$   $\pi$ 

Dalitz plot

 $|M|^2 \propto 1 + g \frac{s_3 - s_0}{m^2}$  $m_{\pi^+}^2$  $+h\left\{\frac{s_3-s_0}{2}\right\}$  $m_{\pi^+}^2$  $\left| \right|^{2}$  $+ j \frac{s_2 - s_1}{2}$  $m_{\pi^+}^2$  $+k\left\{\frac{s_2-s_1}{2}\right\}$  $m_{\pi^+}^2$  $\left\{\right\}^2 + \dots$  (3)

 $m_{\pi^+}$  $\pi^+$ 

$$
s_i = (P_K - P_i)^2
$$
  
=  $(m_K - m_i)^2 - 2m_K T_i$ ,  $(i = 1, 2, 3)$ ,  

$$
s_0 = \frac{1}{2} \sum s_i
$$
 (4)

$$
3\frac{1}{i}^{2}u
$$
  
=  $\frac{1}{3}(m_K^2 + m_1^2 + m_2^2 + m_3^2)$  (5)

$$
P_i \t m_i, T_i \t\t\t CP \t\t\t j = 0.
$$
 3  

$$
K^{\pm} \to \pi^{\pm} \pi^{\pm} \pi^{\mp}
$$

$$
g = -0.21134 \pm 0.00017,\tag{6}
$$

$$
h = (1.848 \pm 0.040) \times 10^{-2},\tag{7}
$$

$$
j = 0,\t\t(8)
$$

$$
k = (-4.63 \pm 0.14) \times 10^{-3} \tag{9}
$$

Dalitz plot

```
-\sample8.0x -void sample8(){
    gStyle->SetOptStat(0);
    double mK=493.677, mpi=139;
    double p[3][3]=\{0\};
    dalitz23=new TH2F("dalitz23","dalitz23",120,0,120,120,0,120);
    dalitz31=new TH2F("dalitz31","dalitz31",120,0,120,120,0,120);
    dalitz12=new TH2F("dalitz12","dalitz12",120,0,120,120,0,120);
    for(int i=0; i<100000; i++){
        DalitzdecayKto3piPlus(mK,
                          mpi,p[0][0],p[0][1],p[0][2],
                          mpi,p[1][0],p[1][1],p[1][2],
                          mpi,p[2][0],p[2][1],p[2][2]);
        dalitz23->Fill(sqrt(p[1][0]**2+p[1][1]**2+p[1][2]**2),
                       sqrt(p[2][0]**2+p[2][1]**2+p[2][2]**2));
        dalitz31->Fill(sqrt(p[2][0]**2+p[2][1]**2+p[2][2]**2),
                       sqrt(p[0][0]**2+p[0][1]**2+p[0][2]**2));
        dalitz12->Fill(sqrt(p[0][0]**2+p[0][1]**2+p[0][2]**2),
                       sqrt(p[1][0]**2+p[1][1]**2+p[1][2]**2));
    }
    c1=new TCanvas("c1","",800,300);
    c1->Divide(3,1);c1 - > cd(1);
    dalitz23->SetXTitle("p_{#pi2} (MeV/c)");
    dalitz23->GetXaxis()->CenterTitle();
    dalitz23->SetYTitle("p_{#pi3} (MeV/c)");
    dalitz23->GetYaxis()->CenterTitle();
    dalitz23->Draw("colz");
    c1 - > cd(2):
    dalitz31->SetXTitle("p_{#pi3} (MeV/c)");
    dalitz31->GetXaxis()->CenterTitle();
    dalitz31->SetYTitle("p_{#pi1} (MeV/c)");
    dalitz31->GetYaxis()->CenterTitle();
    dalitz31->Draw("colz");
    c1 - > cd(3):
    dalitz12->SetXTitle("p_{#pi1} (MeV/c)");
    dalitz12->GetXaxis()->CenterTitle();
    dalitz12->SetYTitle("p_{#pi2} (MeV/c)");
    dalitz12->GetYaxis()->CenterTitle();
    dalitz12->Draw("colz");
    c1->Print("output.pdf");
    return;
```
}

*3.2 3*  $\sim$  *K*<sup>+</sup>  $\sim$  $\sim$ sample8.cxx void DalitzdecayKto3piPlus( double parentM, double daughter1M, double &daughter1P1,double &daughter1P2, double &daughter1P3,double daughter2M, double &daughter2P1, double &daughter2P2,double &daughter2P3,double daughter3M, double &daughter3P1,double &daughter3P2,double &daughter3P3){ double  $en_p[3]=\{0\}$ ,  $en_E[3]=\{0\}$ ,  $s[4]=\{0\}$ ,  $en_r$ ; double pmax=sqrt(((parentM - daughter1M)/2)\*\*2 - daughter1M\*\*2); double Tmax=(parentM - 3\*daughter1M)/2; double Emax=(parentM - daughter1M)/2; double g=-0.21134; double h=1.848e-2; double k=-4.63e-3; double M, M2; double costheta, sintheta, phi, sintheta3decay, phin, costheta3decay; do{ en\_E[0] = gRandom->Uniform(daughter1M,Tmax+daughter1M); en\_E[1] = gRandom->Uniform(daughter1M,Tmax+daughter1M);  $en_E[2] = parentM - en_E[0] - en_E[1];$ for(int  $i=0; i<3; i++)$  en\_p[i]=sqrt(en\_E[i]\*\*2 - daughter1M\*\*2);  $s[0] = (parentM**2 + 3*daychter1M**2)/3;$ for(int  $i=1; i<4; i++)$ { s[i]=(parentM-daughter1M)\*\*2- 2\*parentM\*(en\_E[i-1]-daughter1M); }  $M = en_E[0] + en_E[1] + en_E[2];$  $M2 = 1. + g*(s[3] - s[0]) / daughter1M**2$ + h\*(s[3]-s[0])\*\*2/(daughter1M\*\*4) + k\*(s[2]-s[1])\*\*2/(daughter1M\*\*4);  $M2*=1e-1;$ 

```
}while(
en_E[0] > Tmax+daughter1M ||
en_E[1] > Tmax+daughter1M ||
en_E[2] > Tmax+daughter1M ||
en_E[0] < daughter1M ||
en_E[1] < daughter1M ||
en_E[2] < daughter1M ||
gRandom->Uniform(0.00,1.00) > M2
```
);

# *3.2 3*  $\sim$  *K*<sup>+</sup>  $\sim$

```
\cdot sample8.cxx
         costheta3decay =
         (en_E[2]**2 - en_E[0]**2 - en_E[1]**2 + daughter1M**2)(2*en_p[0]*en_p[1]);// pion 1
         costheta = -1. +2.*gRandom->Uniform(0,1);sintheta = sqrt((1.-costheta)*(1.+costheta));phi = 2.*3.141592*gRandom->Uniform(0,1);
         daughter1P1 = en_p[0]*sintheta*cos(phi);daughter1P2 = en_p[0]*sintheta*sin(phi);daughter1P3 = en_p[0]*costheta;// pion 2
         sintheta3decay=sqrt((1.+costheta3decay)*(1.-costheta3decay));
        phin=2.*3.141592*gRandom->Uniform(0,1);
         daughter2P1 = en_p[1]*(sintheta3decay*cos(phin)*costheta*cos(phi)
         - sintheta3decay*sin(phin)*sin(phi)
         + costheta3decay*sintheta*cos(phi));
         daughter2P2 = en_p[1]*(sintheta3decay*cos(phin)*costheta*sin(phi)
         + sintheta3decay*sin(phin)*cos(phi)
         + costheta3decay*sintheta*sin(phi));
         daughter2P3 = en_p[1]*(- sintheta3decay*cos(phin)*sintheta
         + costheta3decay*costheta);
        // pion 3
         daughter3P1 = - daughter1P1 - daughter2P1;
         daughter3P2 = - daughter1P2 - daughter2P2;
         daughter3P3 = - daughter1P3 - daughter2P3;
     return;
 } ✒ ✑
```
### $\text{DalitzdecayKto3piPlus}$ (3)  $\pi$  (3)

$$
\cos \Theta = \frac{\mathbf{p_1} \cdot \mathbf{p_2}}{|p_1| |p_2|}
$$
  
= 
$$
\frac{(\mathbf{p_1} + \mathbf{p_2})^2 - \mathbf{p_1}^2 - \mathbf{p_2}^2}{2 |p_1| |p_2|}
$$
  
= 
$$
\frac{(\mathbf{p_3})^2 - (\mathbf{E_1}^2 - \mathbf{m_1}^2) - (\mathbf{E_2}^2 - \mathbf{m_2}^2)}{2 |p_1| |p_2|}
$$
  
= 
$$
\frac{(E_3^2 - m_3^2) - (E_1^2 - m_1^2) - (E_2^2 - m_2^2)}{2 |p_1| |p_2|}
$$
(10)

 $m_1 = m_2 = m_3 = m_\pi$ 

$$
\cos \Theta = \frac{E_3{}^2 - E_1{}^2 - E_2{}^2 + m_\pi{}^2}{2|p_1| |p_2|} \tag{11}
$$

$$
\theta,\,\phi
$$

 $\mathbf{p_1} = |\mathbf{p_1}| \cdot$  $\sqrt{ }$  $\overline{1}$  $\sin \theta \cos \phi$  $\sin \theta \sin \phi$ cos *θ*  $\setminus$ (12)

$$
1\qquad \qquad \Theta \qquad \qquad \Phi
$$

 $\mathbf{p_2} = |\mathbf{p_2}| \cdot$  $\sqrt{ }$  $\overline{1}$  $\sin \Theta \cos \Phi \cos \theta \cos \phi - \sin \Theta \sin \Phi \sin \phi + \cos \Theta \sin \Theta \cos \phi$  $\sin\Theta\cos\Phi\cos\theta\sin\phi + \sin\Theta\sin\Phi\cos\phi + \cos\Theta\sin\Theta\sin\phi$  $-$  sin  $\Theta$  cos  $\Phi$  sin  $\theta$  + cos  $\Theta$  cos  $\theta$  $\setminus$ (13)

$$
3 \qquad \quad 1,\, 2
$$

$$
\mathbf{p_3} = -\mathbf{p_1} - \mathbf{p_2} \tag{14}
$$

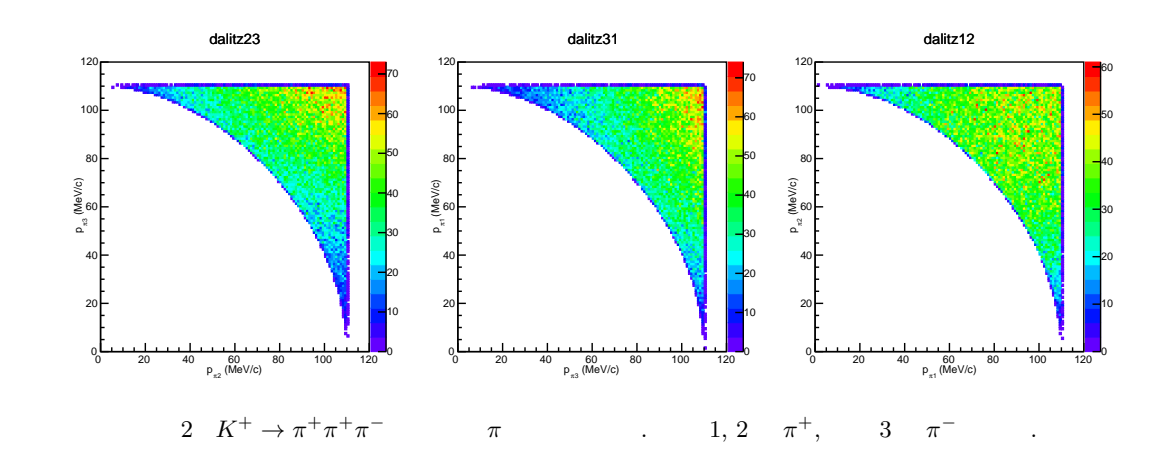

 $K^{\pm} \rightarrow \pi^{\pm} \pi^0 \pi^0$ 

$$
g_0 = 0.626 \pm 0.007,\tag{15}
$$

 $h_0 = 0.052 \pm 0.008,$  (16)

$$
j_0 = 0,\t(17)
$$

$$
k_0 = 0.0054 \pm 0.0035\tag{18}
$$

**✓**Dalitzdecayto3piZero.cxx **✏** void DalitzdecayKto3piZero( double parentM, double daughter1M, double &daughter1P1,double &daughter1P2, double &daughter1P3,double daughter2M, double &daughter2P1, double &daughter2P2,double &daughter2P3,double daughter3M, double &daughter3P1,double &daughter3P2,double &daughter3P3){ double  $en_p[3]=\{0\}$ ,  $en_E[3]=\{0\}$ ,  $s[4]=\{0\}$ ,  $en_r;$ double Tmax=(parentM - daughter1M - daughter2M - daughter3M)/2; double g=0.626; double h=0.052; double k=0.0054; double M, M2; double costheta, sintheta, phi, sintheta3decay, phin, costheta3decay; do{ en\_E[0] = gRandom->Uniform(daughter1M,Tmax+daughter1M); en\_E[1] = gRandom->Uniform(daughter2M,Tmax+daughter2M);  $en_E[2] = parentM - en_E[0] - en_E[1];$  $en_p[0] = sqrt(en_E[0]**2 - daughter1M**2);$  $en_p[1] = sqrt(en_E[1]**2 - daughter2M**2);$  $en_p[2] = sqrt(en_E[2]**2 - daughter3M**2);$ s[0]=(parentM\*\*2 + daughter1M\*\*2+daughter2M\*\*2+daughter3M\*\*2)/3; s[1]=(parentM-daughter1M)\*\*2-2\*parentM\*(en\_E[0]-daughter1M); s[2]=(parentM-daughter2M)\*\*2-2\*parentM\*(en\_E[1]-daughter2M); s[3]=(parentM-daughter3M)\*\*2-2\*parentM\*(en\_E[2]-daughter3M);  $M = en_E[0] + en_E[1] + en_E[2];$  $M2 = 1. + g*(s[3] - s[0]) / daughter3M**2$ + h\*(s[3]-s[0])\*\*2/(daughter3M\*\*4) + k\*(s[2]-s[1])\*\*2/(daughter3M\*\*4);  $M2*=1e-1;$ }while( en\_E[0] > Tmax+daughter1M || en\_E[1] > Tmax+daughter2M || en\_E[2] > Tmax+daughter3M || en\_E[0] < daughter1M || en\_E[1] < daughter2M || en\_E[2] < daughter3M || gRandom->Uniform(0.00,1.00) > M2 );

}

 $\sim$ Dalitzdecayto3piZero.cxx

```
costheta3decay =
(en_E[2]**2 - daughter3M**2 - en_E[0]**2 + daughter1M**2 - en_E[1]**2+ daughter2M**2)/(2*en_p[0]*en_p[1]);
costheta = -1. +2.*gRandom->Uniform(0,1); // pion 1
sintheta = sqrt((1.-costheta)*(1.+costheta));phi = 2.*3.141592*gRandom->Uniform(0,1);daughter1P1 = en_p[0]*sintheta*cos(phi);daughter1P2 = en_p[0]*sintheta*sin(phi);daughter1P3 = en_p[0]*costheta;
sintheta3decay=sqrt((1.+costheta3decay)*(1.-costheta3decay)); // pion 2
phin=2.*3.141592*gRandom->Uniform(0,1);
daughter2P1 = en_p[1]*(sintheta3decay*cos(phin)*costheta*cos(phi)
 - sintheta3decay*sin(phin)*sin(phi)
 + costheta3decay*sintheta*cos(phi));
daughter2P2 = en_p[1]*(sintheta3decay*cos(phin)*costheta*sin(phi)
+ sintheta3decay*sin(phin)*cos(phi)
 + costheta3decay*sintheta*sin(phi));
daughter2P3 = en_p[1]*(- sintheta3decay*cos(phin)*sintheta
 + costheta3decay*costheta);
daughter3P1 = - daughter1P1 - daughter2P1; // pion 3
daughter3P2 = - daughter1P2 - daughter2P2;
daughter3P3 = - daughter1P3 - daughter2P3;
return;
```
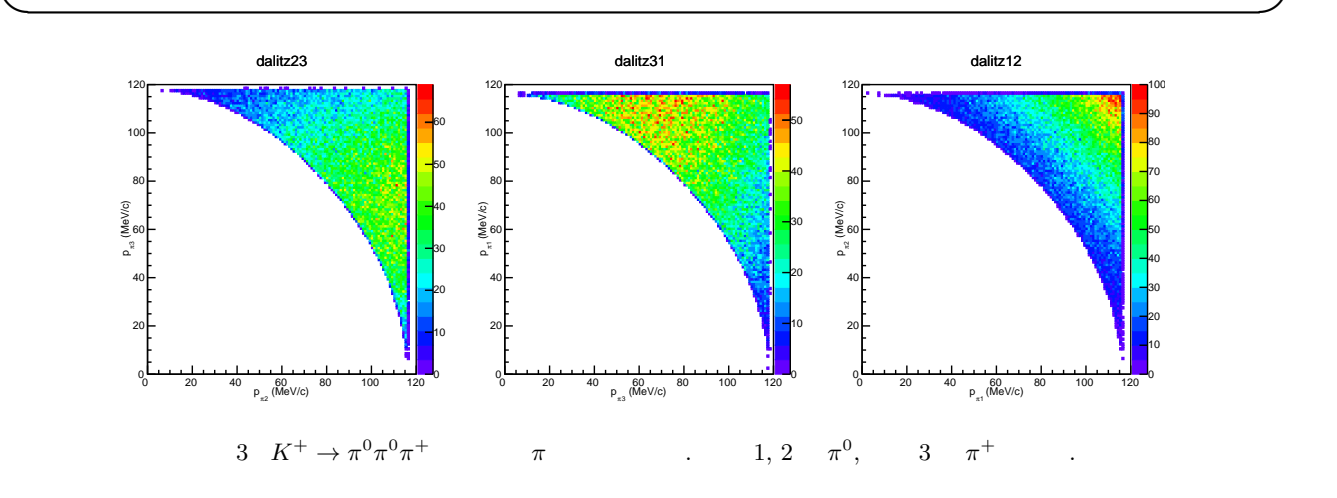

<span id="page-21-0"></span>3.2.2 
$$
K \to \pi l \nu
$$
  $I \pi^0$   $m_K = \sqrt{m_e^2 + p^2} + \sqrt{m_{\pi^0}^2 + p^2}$   
\n $m_K^2 - 2m_k \sqrt{m_{\pi^0}^2 + p^2} + m_{\pi^0}^2 + p^2 = m_e^2 + p^2$   
\n $m_{\pi^0}^2 + p^2 = \frac{m_k^2 - m_{\pi^0}^2 + m_e^2}{2m_e}$ 

 $p =$ 

 $K_{\mu 3}$ 

$$
p \sim 215.5 \text{ MeV}/c. \tag{20}
$$

 $\frac{m_{\pi^0} - m_e}{2m_k} - m_{\pi^0}^2$ 

*∼* 228*.*7 MeV*/c.* (19)

 $K \to \pi l \nu$  ( $K_{e3}, K_{\mu 3}$ )

$$
\rho(t) \propto f^2(t) \left\{ A + B \xi(t) + C \xi^2(t) \right\} \tag{21}
$$

2*m<sup>k</sup>*

 $\sqrt{m_k^2 - m_{\pi^0}^2 + m_e^2}$ 

$$
t = m_K^2 + m_{\pi^0}^2 - 2m_K E_{\pi},\tag{22}
$$

$$
\xi(t) = \xi_0 \left( 1 + \lambda \frac{t}{m_{\pi^0}^2} \right),\tag{23}
$$

$$
f(t) = 1 + \lambda \frac{t}{m_{\pi^0}^2},\tag{24}
$$

$$
E = \frac{m_K^2 + m_{\pi^0}^2 - m_l}{2m_K} - E_{\pi^0}
$$
\n(25)

$$
A = m_K (2E_l E_\nu - m_K E) + m_l^2 \left(\frac{E}{4} - E_\nu\right)
$$
 (26)

$$
B = m_l^2 \left( E_\nu - \frac{E}{2} \right) \tag{27}
$$

$$
C = \frac{m_l^2 E}{4} \tag{28}
$$

$$
f(t) \quad \text{Form Factor } ( )
$$
  

$$
K_{e3} \qquad \qquad \lambda = 0.0286, \, \xi_0 = -0.35.
$$
  

$$
K_{\mu 3} \qquad \qquad \lambda = 0.033, \, \xi_0 = -0.35.
$$

```
\simsample9.cxx \simvoid sample9(){
    gStyle->SetOptStat(0);
    double mK=493.677, mmu=105.6, mpi=139,mpi0=134,me=0.511,mnu=0;
    double pK[3]=\{0\};
    dalitz23=new TH2F("dalitz23","dalitz23",100,0,250,100,0,300);
    dalitz31=new TH2F("dalitz31","dalitz31",100,0,250,120,0,300);
    for(int i=0; i<100000; i++){
        DalitzdecayKl3(mK,
                           mpi0,p[0][0],p[0][1],p[0][2],
                           me,p[1][0],p[1][1],p[1][2],
                           mnu,p[2][0],p[2][1],p[2][2]);
        dalitz23->Fill(sqrt(me**2 + p[1][0]**2+p[1][1]**2+p[1][2]**2),
                        sqrt(mpi0**2+ p[0][0]**2+p[0][1]**2+p[0][2]**2));
        DalitzdecayKl3(mK,
                       mpi0,p[0][0],p[0][1],p[0][2],
                       mmu,p[1][0],p[1][1],p[1][2],
                        mnu,p[2][0],p[2][1],p[2][2]);
        dalitz31->Fill(sqrt(mmu**2+ p[1][0]**2+p[1][1]**2+p[1][2]**2),
                        sqrt(mpi0**2+ p[0][0]**2+p[0][1]**2+p[0][2]**2));
        if(i%100==0)cout<<"."<<flush;
    }
    c1=new TCanvas("c1","",700,300);
    c1-\frac{Divide(2,1)}{i}c1 - > cd(1);
    dalitz23->SetTitle("K^{+}_{e3}");
    dalitz23->SetXTitle("Electron Energy (MeV)");
    dalitz23->GetXaxis()->CenterTitle();
    dalitz23->SetYTitle("Pion Energy (MeV)");
    dalitz23->GetYaxis()->CenterTitle();
    dalitz23->Draw("colz");
```

```
-sample9.cxx
  c1 - c d(2);
    dalitz31->SetTitle("K^{+}_{#mu3}");
    dalitz31->SetXTitle("Muon Energy (MeV)");
    dalitz31->GetXaxis()->CenterTitle();
    dalitz31->SetYTitle("Pion Energy (MeV)");
    dalitz31->GetYaxis()->CenterTitle();
    dalitz31->Draw("colz");
    c1->Print("output.pdf");
    return;
}
void DalitzdecayKl3(
        double parentM,
        double daughter1M,double &daughter1P1,double &daughter1P2,double &daughter1P3,
        double daughter2M,double &daughter2P1,double &daughter2P2,double &daughter2P3,
        double daughter3M,double &daughter3P1,double &daughter3P2,double &daughter3P3
    ){
    double en_p[3]=\{0\}, en_E[3]=\{0\};
    double pmax=
         sqrt(((parentM**2 + daughter1M**2 -
                  daughter2M**2)/2/parentM)**2 - daughter1M**2);
    double M;
    double costheta, sintheta, phi, sintheta3decay, phin, costheta3decay;
    double Epi,Epi_max,E,q2,F,Fmax,Xi,coeffA,coeffB,coeffC,RhoMax,Rho,Epi,El,Enu;
    double massK = parentM;
    double massPi = daughter1M;
    double massL = daughter2M;
    double massNu = daughter3M;
    double pLambda, pXi0;
    if(massL==0.511){ pLambda = 0.0286; pXi0 = -0.35; }//0.0297, -0.3
    else if (massL=105.6){pLambda = 0.033;pXi0 = -0.35;}//0.0297,0.17
    do{
        en_E[0] = gRandom->Uniform(daughter1M,sqrt(daughter1M**2+pmax**2));
        en_E[1] = gRandom->Uniform(daughter2M,sqrt(daughter2M**2+pmax**2));
        en_{E}[2] = parentM - en_{E}[0] - en_{E}[1]; // nuen_p[0] = sqrt(en_E[0]**2 - daughter1M**2);en_p[1] = sqrt(en_E[1]**2 - daughter2M**2);en_p[2] = sqrt(en_E[2]**2 - daughter3M**2);
```

```
-sample9.cxx
```

```
Epi=en_E[0];
   E1 = en_E[1];Enu=en_E[2];
   Epi_max = (massK*massK+massPi*massPi-massL*massL)/2.0/massK;
   E = Epi_max - Epi;M = en_E[0] + en_E[1] + en_E[2];q2 = massK*massK + massPi*massPi - 2.0*massK*Epi;
    F = 1.0 + pLambda * q2/massPi/massPi;Fmax = 1.0;
    if (pLambda >0.0) Fmax = (1.0 + pLambda*(massK*massK/massPi/massPi+1.0));
   Xi = pXi0*(1.0 + pLambda*q2/massPi/massPi);coeffA = massK*(2.0*EL*Env-massK*E)+massL*massL*(E/4.0-Env);coeffB = massL*massL*(Enu-E/2.0);coeffC = massL*mask*E/4.0;Rhomax = (Fmax*Fmax)*(massK*massK*massK/8.0);Rho = (F*F)*(coeffA + coeffB*Xi + coeffC*Xi*Xi);
   M=en_E[0]+en_E[1]+en_E[2];costheta3decay =
             (en_E[2]**2 - daughter3M**2 - en_E[0]**2+ daughter1M**2 - en_E[1]**2 + daughter2M**2)/(2*en_p[0]*en_p[1]);
}while(
       en_E[0] > sqrt(daughter1M**2+pmax**2) ||
       en_E[1] > sqrt(daughter2M**2+pmax**2) ||
       en_E[2] > sqrt(daughter3M**2+pmax**2) ||
       en_E[0] < daughter1M ||
       en_E[1] < daughter2M ||
       en_E[2] < daughter3M ||
       costheta3decay>1 ||
       costheta3decay<-1||
       gRandom->Uniform(0.00,1.00) > Rho/RhoMax||
       Rho/RhoMax < 0
);
```

```
-sample9.cxx
    costheta = -1. +2.*gRandom->Uniform(0,1); // particle 1
    sintheta = sqrt((1.-costheta)*(1.+costheta));phi = 2.*3.141592*gRandom-<i>Uniform(0,1)</i>;daughter1P1 = en_p[0]*sintheta*cos(phi);daughter1P2 = en_p[0]*sintheta*sin(phi);daughter1P3 = en_p[0]*costheta;sintheta3decay=sqrt((1.+costheta3decay)*(1.-costheta3decay)); // particle 2
    phin=2.*3.141592*gRandom->Uniform(0,1);
    daughter2P1 = en_p[1]*(sintheta3decay*cos(phin)*costheta*cos(phi)
     - sintheta3decay*sin(phin)*sin(phi)
     + costheta3decay*sintheta*cos(phi));
    daughter2P2 = en_p[1]*(sintheta3decay*cos(phin)*costheta*sin(phi)
     + sintheta3decay*sin(phin)*cos(phi)
     + costheta3decay*sintheta*sin(phi));
    daughter2P3 = en_p[1]*(- sintheta3decay*cos(phin)*sintheta
     + costheta3decay*costheta);
    daughter3P1 = - daughter1P1 - daughter2P1; // particle 3
    daughter3P2 = - daughter1P2 - daughter2P2;
    daughter3P3 = - daughter1P3 - daughter2P3;
    return;
}
```
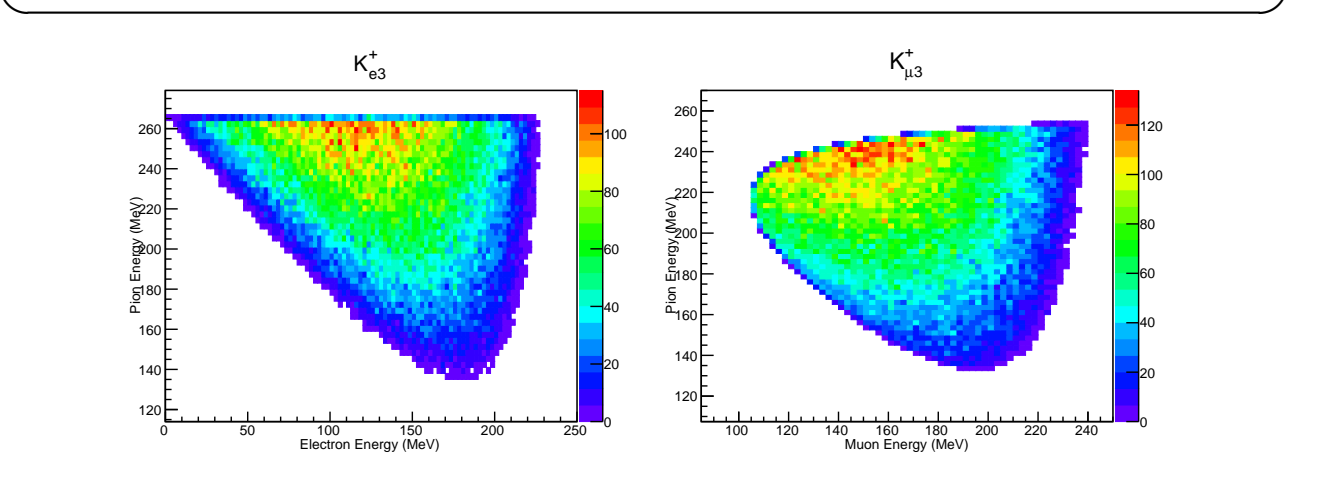

4 *K<sup>l</sup>*<sup>3</sup> Dalitz Plot. *K<sup>e</sup>*<sup>3</sup> ( ), *K<sup>µ</sup>*<sup>3</sup> ( )

```
3.3 K K
 K^+(1) TOF start (2)(3) (4) TOF stop (3)0.9\% TOF
 100 \text{ ps} 10 m
 K_{e2} K_{e3} e^+K_{\mu 2} K_{\mu 3} \mu^++ K_{\pi 2} K^+ \to \pi^+ \pi^+ \pi^-, K^+ \to \pi^0 \pi^0 \pi^+ \pi\pi^+-sample10.cxx \cdotvoid sample10(){
    gStyle->SetOptStat(0);
    double mK=493.677, mmu=105.6, mpi=139,mpi0=134,me=0.511,mnu=0;
    double pmu, pnu, pe, ppi, ppi0, p[3][3]={0};
    double costheta,phi,sintheta,rndm;
    double Gamma1=1.58e-5; //Ke2
    double Gamma2=63.55e-2;//Kmu2
    double Gamma3=5.07e-2; //Ke3
    double Gamma4=3.35e-2; //Kmu3
    double Gamma5=20.66e-2;//Kpi2
    double Gamma6=1.76e-2; //Kpi3plus
    double Gamma7=5.59e-2; //Kpi3zero
    double dmy;
    double resoP=0.9e-2;
    total=new TH1F("total","total",600,0,300);
    Ke2=new TH1F("Ke2","Ke2",600,0,300);
    Kmu2=new TH1F("Kmu2","Kmu2",600,0,300);
    Ke3=new TH1F("Ke3","Ke3",600,0,300);
    Kmu3=new TH1F("Kmu3","Kmu3",600,0,300);
    Kpi2=new TH1F("Kpi2","Kpi2",600,0,300);
    Kpi3plus=new TH1F("Kpi3plus","Kpi3plus",600,0,300);
    Kpi3zero=new TH1F("Kpi3zero","Kpi3zero",600,0,300);
    gSystem->Load("sample6.cxx");
    gSystem->Load("sample8.cxx");
    gSystem->Load("DalitzdecayKto3piZero.cxx");
    gSystem->Load("sample9.cxx");
```

```
- sample10.cxx
    for(int i=0; i<10000000; i++){
        rndm=gRandom->Uniform(0,1);
        if(rndm<=Gamma1){
            twobodydecay(mK, me, pe, 0, pnu);
            dmy=gRandom->Gaus(pe,pe*resoP);
            total->Fill(dmy);
            Ke2->Fill(dmy);
        }
        else if(rndm>Gamma1 && rndm<=Gamma1+Gamma2){
            twobodydecay(mK, mmu, pmu, 0, pnu);
            dmy=gRandom->Gaus(pmu,pmu*resoP);
            total->Fill(dmy);
            Kmu2->Fill(dmy);
        }
        else if(rndm>Gamma1+Gamma2
                && rndm<=Gamma1+Gamma2+Gamma3){
            DalitzdecayKl3(mK,
                          mpi0,p[0][0],p[0][1],p[0][2],
                          me,p[1][0],p[1][1],p[1][2],
                          mnu,p[2][0],p[2][1],p[2][2]);
            pe=sqrt(p[1][0]**2+p[1][1]**2+p[1][2]**2);
            dmy=gRandom->Gaus(pe,pe*resoP);
            total->Fill(dmy);
            Ke3->Fill(dmy);
        }
        else if(rndm>Gamma1+Gamma2+Gamma3
                && rndm<=Gamma1+Gamma2+Gamma3+Gamma4){
            DalitzdecayKl3(mK,
                       mpi0,p[0][0],p[0][1],p[0][2],
                       mmu,p[1][0],p[1][1],p[1][2],
                       mnu,p[2][0],p[2][1],p[2][2]);
            pmu=sqrt(p[1][0]**2+p[1][1]**2+p[1][2]**2);
            dmy=gRandom->Gaus(pmu,pmu*resoP);
            total->Fill(dmy);
            Kmu3->Fill(dmy);
        }
        else if(rndm>Gamma1+Gamma2+Gamma3+Gamma4&&
                rndm<=Gamma1+Gamma2+Gamma3+Gamma4+Gamma5){
            twobodydecay(mK, mpi, ppi, mpi0, ppi0);
            dmy=gRandom->Gaus(ppi,ppi*resoP);
            total->Fill(dmy);
            Kpi2->Fill(dmy);
        }
```
 $\sim$ sample10.cxx

}

}

}

```
3.3 K \sim K<sup>+</sup> \sim \sim K<sup>+</sup>
       else if(rndm>Gamma1+Gamma2+Gamma3+Gamma4+Gamma5
                 && rndm<=Gamma1+Gamma2+Gamma3+Gamma4+Gamma5+Gamma6){
             DalitzdecayKto3piPlus(mK,
                           mpi,p[0][0],p[0][1],p[0][2],
                           mpi,p[1][0],p[1][1],p[1][2],
                           mpi,p[2][0],p[2][1],p[2][2]);
             ppi=sqrt(p[0][0]**2+p[0][1]**2+p[0][2]**2);
             dmy=gRandom->Gaus(ppi,ppi*resoP);
             total->Fill(dmy);
             Kpi3plus->Fill(dmy);
         else if(rndm>Gamma1+Gamma2+Gamma3+Gamma4+Gamma5+Gamma6
                 && rndm<=Gamma1+Gamma2+Gamma3+Gamma4+Gamma5+Gamma6+Gamma7){
             DalitzdecayKto3piZero(mK,
                           mpi0,p[0][0],p[0][1],p[0][2],
                           mpi0,p[1][0],p[1][1],p[1][2],
                           mpi,p[2][0],p[2][1],p[2][2]);
             ppi=sqrt(p[2][0]**2+p[2][1]**2+p[2][2]**2);
             dmy=gRandom->Gaus(ppi,ppi*resoP);
             total->Fill(dmy);
             Kpi3zero->Fill(dmy);
         if(i%10000==0)cout<<"."<<flush;
     c1=new TCanvas("c1","",500,300);
     total->SetXTitle("Momenum p (MeV/c)");
```

```
c1->SetLogy();
total->SetTitle("");
```

```
total->GetXaxis()->CenterTitle();
```

```
total->SetLineColor(1);
```

```
total->SetFillColor(1);
```

```
total->SetFillStyle(3003);
```

```
total->Draw();
```

```
Ke2->SetLineColor(2);
```

```
Ke2->Draw("same");
Kmu2->SetLineColor(3);
```

```
Kmu2->Draw("same");
```

```
Ke3->SetLineColor(4);
```

```
Ke3->Draw("same");
```

```
Kmu3->SetLineColor(5);
```

```
Kmu3->Draw("same");
```
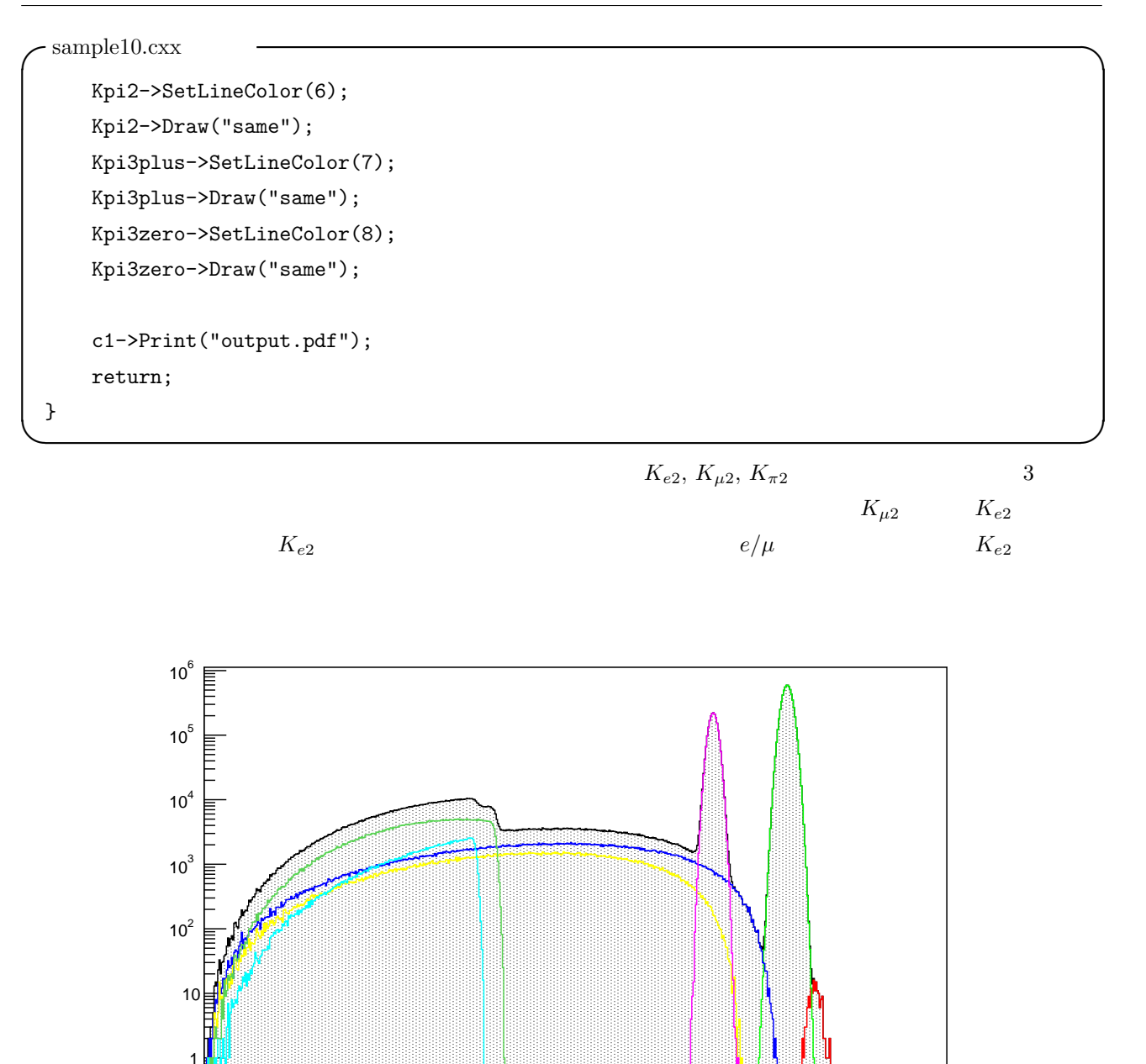

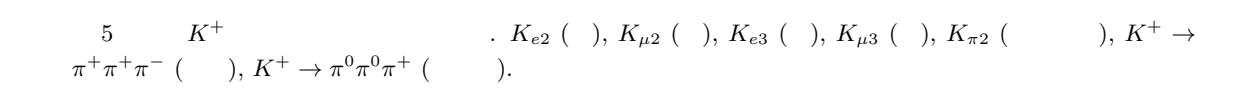

0 50 100 150 200 250 300<br>Momenum p (MeV/c)

TOF  $e^+/\mu^+/pi^+$ 

 $p = 200 - 250 \text{ MeV}/c$   $\beta$ 

$$
\beta_e = 1 - (2.089 \sim 3.264) \times 10^{-6}
$$
  

$$
\beta_{\mu} = 0.884 \sim 0.921
$$
  

$$
\beta_{\pi} = 0.821 \sim 0.874
$$

 $10~\mathrm{m}$  and  $t = L/\beta$ 

```
\simsample11.cxx \simvoid sample11(){
    gStyle->SetOptStat(0);
    double mK=493.677, mmu=105.6, mpi=139,mpi0=134,me=0.511,mnu=0;
    double pmu, pnu, pe, ppi, ppi0, p[3][3]={0}, P;
    double costheta,phi,sintheta,rndm;
    double beta,c=3.0e8,dt;
    double Gamma1=1.58e-5; //Ke2
    double Gamma2=63.55e-2;//Kmu2
    double Gamma3=5.07e-2; //Ke3
    double Gamma4=3.35e-2; //Kmu3
    double Gamma5=20.66e-2;//Kpi2
    double Gamma6=1.76e-2; //Kpi3plus
    double Gamma7=5.59e-2; //Kpi3zero
    double dmy,dmy2;
    double resoP=0.9e-2;//%
    double resoT=0.1;//ns
    file=new TFile("kaon.root","recreate");
    total=new TH2F("total","total",300,0,300,300,20,120);
    kaon=new TTree("kaon","kaon");
    kaon->Branch("P",&P,"P/D");
    kaon->Branch("dt",&dt,"dt/D");
    gSystem->Load("sample6.cxx");
    gSystem->Load("sample8.cxx");
    gSystem->Load("DalitzdecayKto3piZero.cxx");
    gSystem->Load("sample9.cxx");
    for(int i=0; i<10000000; i++){
        rndm=gRandom->Uniform(0,1);
        if(rndm<=Gamma1){
            twobodydecay(mK, me, pe, 0, pnu);
            P=gRandom->Gaus(pe,pe*resoP);
            dmy2=10/c/(pe/sqrt(me**2 +pe**2))*1e9;//ns
            dt=gRandom->Gaus(dmy2,dmy2*resoT);
            total->Fill(P,dt);
        }
```
*3.3 K*  $\sim$  *K*<sup>+</sup>  $\sim$   $\sim$  *K*<sup>+</sup>

```
\simsample11.cxx
        else if(rndm>Gamma1 && rndm<=Gamma1+Gamma2){
            twobodydecay(mK, mmu, pmu, 0, pnu);
            P=gRandom->Gaus(pmu,pmu*resoP);
            dmy2=10/c/(pmu/sqrt(mmu**2 +pmu**2))*1e9;//ns
            dt=gRandom->Gaus(dmy2,dmy2*resoT);
            total->Fill(P,dt);
        }
        else if(rndm>Gamma1+Gamma2
                && rndm<=Gamma1+Gamma2+Gamma3){
            DalitzdecayKl3(mK,
                          mpi0,p[0][0],p[0][1],p[0][2],
                          me,p[1][0],p[1][1],p[1][2],
                          mnu,p[2][0],p[2][1],p[2][2]);
            pe=sqrt(p[1][0]**2+p[1][1]**2+p[1][2]**2);
            P=gRandom->Gaus(pe,pe*resoP);
            dmy2=10/c/(pe/sqrt(me**2 +pe**2))*1e9;//ns
            dt=gRandom->Gaus(dmy2,dmy2*resoT);
            total->Fill(P,dt);
        }
        else if(rndm>Gamma1+Gamma2+Gamma3
                && rndm<=Gamma1+Gamma2+Gamma3+Gamma4){
            DalitzdecayKl3(mK,
                       mpi0,p[0][0],p[0][1],p[0][2],
                       mmu,p[1][0],p[1][1],p[1][2],
                       mnu,p[2][0],p[2][1],p[2][2]);
            pmu=sqrt(p[1][0]**2+p[1][1]**2+p[1][2]**2);
            P=gRandom->Gaus(pmu,pmu*resoP);
            dmy2=10/c/(pmu/sqrt(mmu**2 +pmu**2))*1e9;//ns
            dt=gRandom->Gaus(dmy2,dmy2*resoT);
            total->Fill(P,dt);
        }
        else if(rndm>Gamma1+Gamma2+Gamma3+Gamma4&&
                rndm<=Gamma1+Gamma2+Gamma3+Gamma4+Gamma5){
            twobodydecay(mK, mpi, ppi, mpi0, ppi0);
            P=gRandom->Gaus(ppi,ppi*resoP);
            dmy2=10/c/(ppi/sqrt(mpi**2 +ppi**2))*1e9;//ns
            dt=gRandom->Gaus(dmy2,dmy2*resoT);
            total->Fill(P,dt);
        }
```

```
\simsample11.cxx
        else if(rndm>Gamma1+Gamma2+Gamma3+Gamma4+Gamma5
                && rndm<=Gamma1+Gamma2+Gamma3+Gamma4+Gamma5+Gamma6){
            DalitzdecayKto3piPlus(mK,
                           mpi,p[0][0],p[0][1],p[0][2],
                           mpi,p[1][0],p[1][1],p[1][2],
                           mpi,p[2][0],p[2][1],p[2][2]);
            ppi=sqrt(p[0][0]**2+p[0][1]**2+p[0][2]**2);
            P=gRandom->Gaus(ppi,ppi*resoP);
            dmy2=10/c/(ppi/sqrt(mpi**2 +ppi**2))*1e9;//ns
            dt=gRandom->Gaus(dmy2,dmy2*resoT);
            total->Fill(P,dt);
        }
        else if(rndm>Gamma1+Gamma2+Gamma3+Gamma4+Gamma5+Gamma6
                && rndm<=Gamma1+Gamma2+Gamma3+Gamma4+Gamma5+Gamma6+Gamma7){
            DalitzdecayKto3piZero(mK,
                           mpi0,p[0][0],p[0][1],p[0][2],
                           mpi0,p[1][0],p[1][1],p[1][2],
                           mpi,p[2][0],p[2][1],p[2][2]);
            ppi=sqrt(p[2][0]**2+p[2][1]**2+p[2][2]**2);
            P=gRandom->Gaus(ppi,ppi*resoP);
            dmy2=10/c/(ppi/sqrt(mpi**2 +ppi**2))*1e9;//ns
            dt=gRandom->Gaus(dmy2,dmy2*resoT);
            total->Fill(P,dt);
        }
        else continue;
        kaon->Fill();
        if(i%10000==0)cout<<"."<<flush;
    }
    c1=new TCanvas("c1","",500,300);
    total->SetTitle("");
    total->SetXTitle("Momenum p (MeV/c)");
    total->GetXaxis()->CenterTitle();
    total->SetYTitle("#Delta t (ns)");
    total->GetYaxis()->CenterTitle();
    total->Draw("colz");
    kaon->Write();
    c1->Print("output.pdf");
    return;
}
```
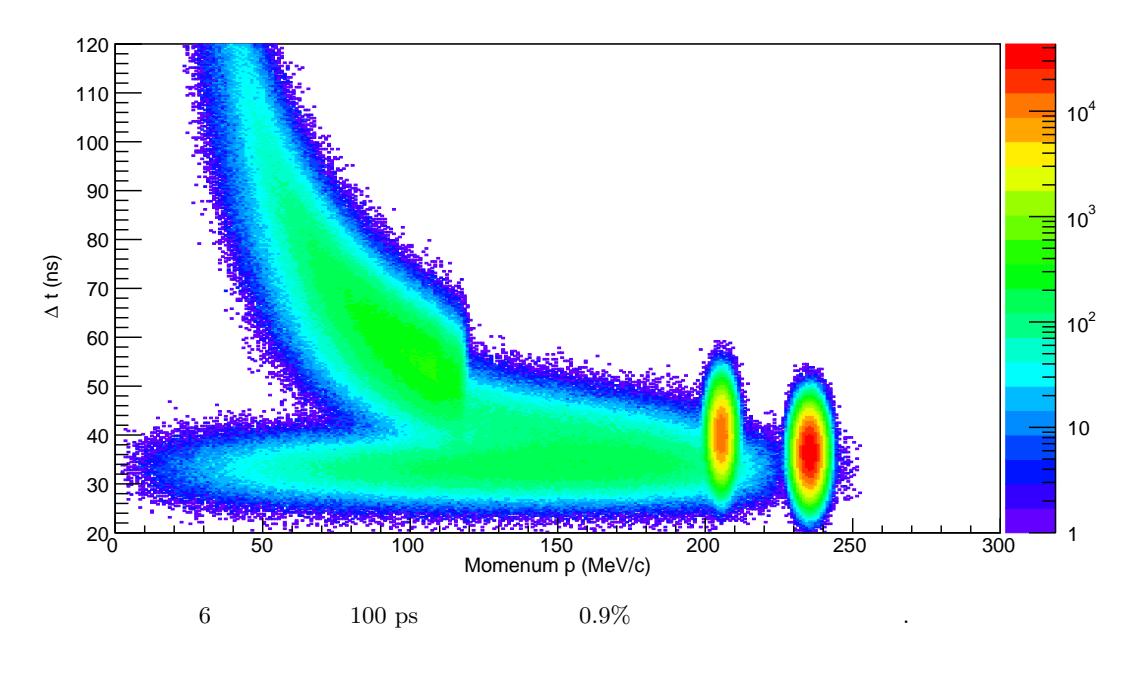

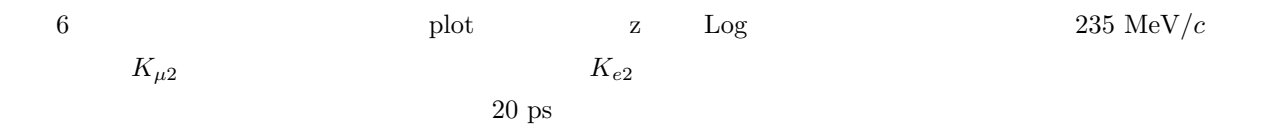

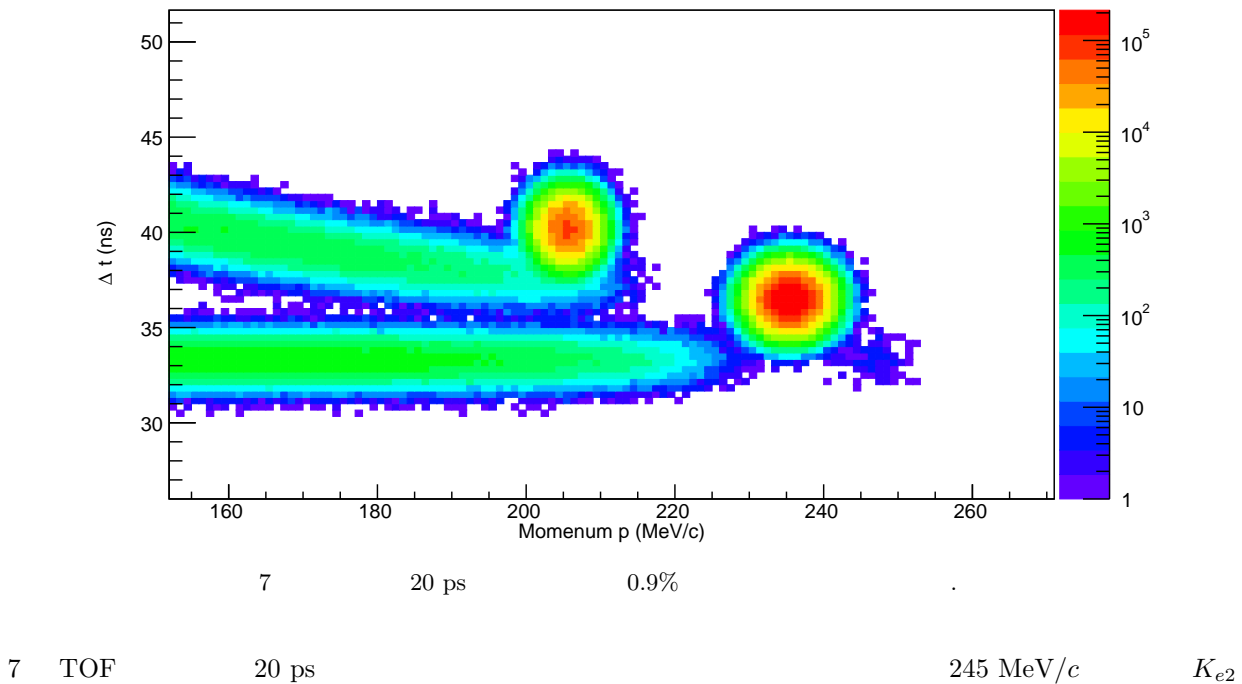

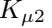

 $K_{\mu 2}$   $ROOT$  file

*3.3 K*  $\sim$  *K*<sup>+</sup>  $\sim$   $\sim$  *K*<sup>+</sup>  $-\mathrm{sample12}.\mathrm{cxx}$  void sample12(){ gStyle->SetOptStat(0); double P,dt; double thre=33; char name[100]; file=new TFile("kaon.root"); kaon=(TTree\*)file->Get("kaon"); kaon->SetBranchAddress("P",&P); kaon->SetBranchAddress("dt",&dt); TH1F\*mom[10]; for(int  $i=0; i<8; i++)$ { sprintf(name,"mom%d",i); mom[i]=new TH1F(name,name,300,0,300); } for(int i=0;i<kaon->GetEntries();i++){ kaon->GetEntry(i); for(int  $j=0$ ;  $j<8$ ;  $j++)$ {  $if(dt  
thre+0.2*pi) mon[j]->Fill(P);$ } if(i%100000==0)cout<<"."<<flush; } c1=new TCanvas("c1","",500,300); mom[0]->SetTitle(""); mom[0]->SetXTitle("Momenum p (MeV/c)"); mom[0]->GetXaxis()->CenterTitle(); mom[0]->GetXaxis()->SetRangeUser(220,260); mom[0]->GetYaxis()->SetRangeUser(0,50);  $mom[0]-Draw();$ for(int  $i=1; i<4; i++)$ { mom[i]->SetLineColor(i+1); mom[i]->Draw("same"); }

```
-sample12.cxx
    text=new TLatex(247,20,"K_{e2}");
    text->SetTextSize(0.05);
    text->Draw("same");
    text=new TLatex(235,45,"K_{#mu2}");
    text->SetTextSize(0.05);
    text->Draw("same");
    text=new TLatex(225,5,"K_{e3}");
    text->SetTextSize(0.05);
    text->Draw("same");
    c1->Print("output.pdf");
    return;
}
```
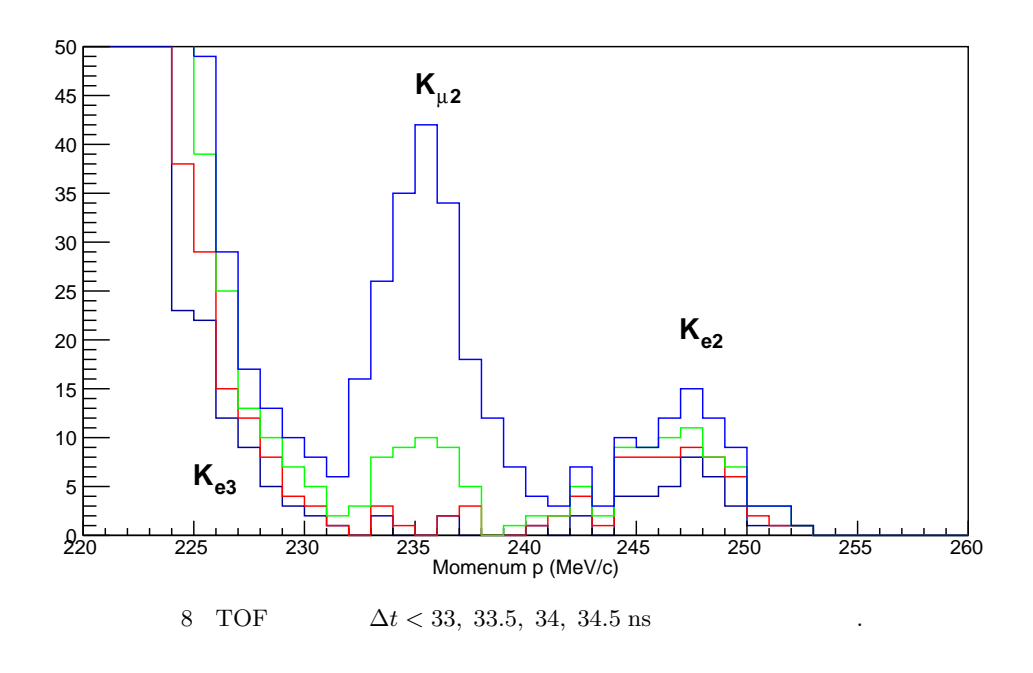

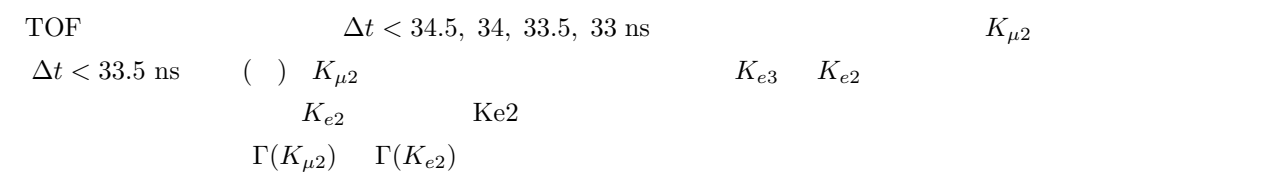

 $\overline{4}$ 

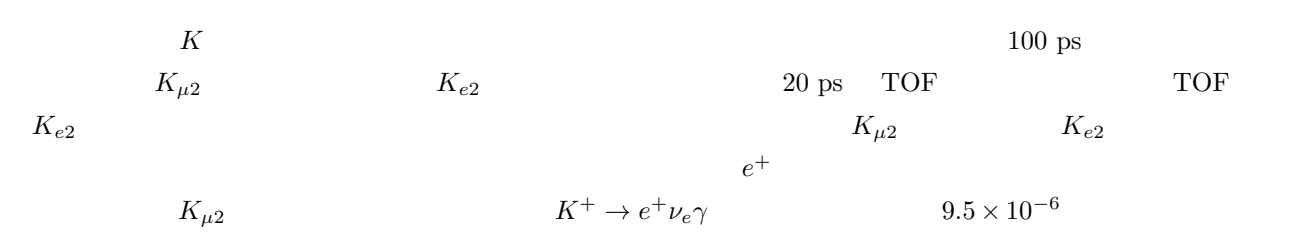

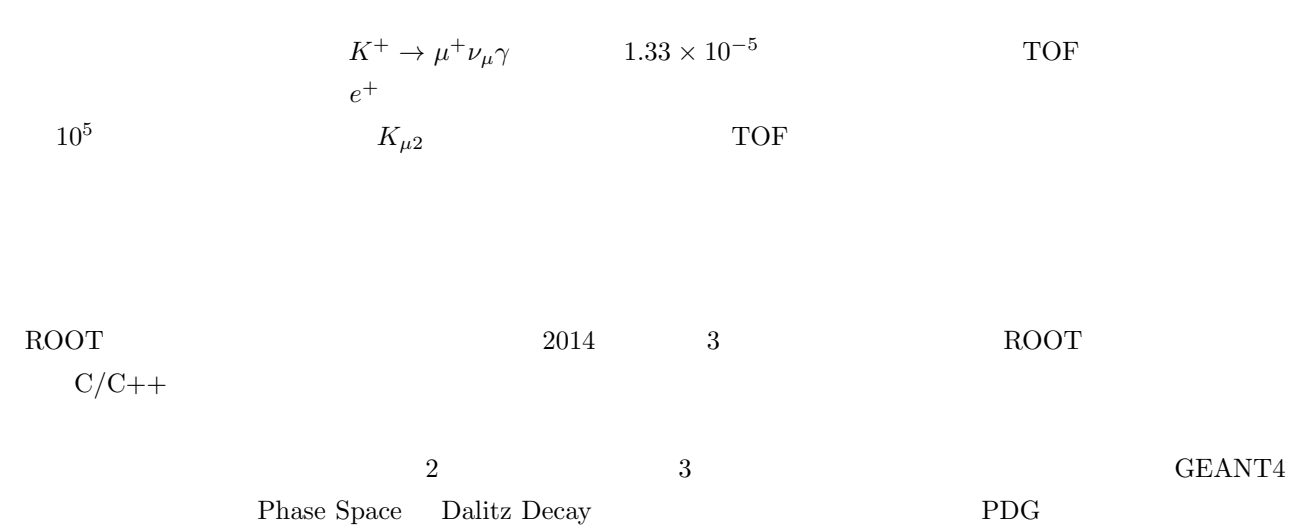

 $\boldsymbol{4}$ 

 $100\%$